#### Introduction to Data Management CSE 344

#### Lecture 28: Map Reduce Wrapup, slides on Pig Latin

#### Announcements

• HW8 due on Friday

– Message from Daseul: don't use PARALLEL

- Final exam:
	- 12/11/2013, 8:30-10:20, this room
	- Comprehensive
	- Open books, open notes, closed computers

# **Outline**

- Parallel Data Processing at Massive Scale
	- MapReduce
	- Reading assignment: Chapter 2 (Sections 1,2,3 only) of Mining of Massive Datasets, by Rajaraman and Ullman http://i.stanford.edu/~ullman/mmds.html
- Assignment: learn Pig Latin for HW8 from the lecture notes, example starter code, and the Web; will not discuss in class

- Have P servers (say P=27 or P=1000)
- How do we compute this query?  $Q(x,y,z) = R(x,y), S(y,z), T(z,x)$

- Have P servers (say P=27 or P=1000)
- How do we compute this query?  $Q(x,y,z) = R(x,y), S(y,z), T(z,x)$
- This computes all "triangles".
- E.g. let Follows(x,y) be all pairs of Twitter users s.t. x follows y. Let R=S=T=Follows. Then Q computes all triples of people that follow each other.

- Have P servers (say P=27 or P=1000)
- How do we compute this query?  $Q(x,y,z) = R(x,y), S(y,z), T(z,x)$
- Step 1:
	- Each server sends  $R(x,y)$  to server  $h(y)$  mod P
	- Each server sends  $S(y,z)$  to server  $h(y)$  mod P

- Have P servers (say P=27 or P=1000)
- How do we compute this query?  $Q(x,y,z) = R(x,y), S(y,z), T(z,x)$
- Step 1:
	- Each server sends  $R(x,y)$  to server  $h(y)$  mod P
	- Each server sends  $S(y,z)$  to server  $h(y)$  mod P
- Step 2:
	- $-$  Each server computes  $R \triangleleft S$  locally
	- Each server sends  $[R(x,y),S(y,z)]$  to h(x) mod P
	- Each server sends  $T(z,x)$  to  $h(x)$  mod P

- Have P servers (say P=27 or P=1000)
- How do we compute this query?  $Q(x,y,z) = R(x,y), S(y,z), T(z,x)$
- Step 1:
	- Each server sends  $R(x,y)$  to server  $h(y)$  mod P
	- Each server sends  $S(y,z)$  to server  $h(y)$  mod P
- Step 2:
	- $-$  Each server computes  $R \triangleleft S$  locally
	- Each server sends  $[R(x,y),S(y,z)]$  to h(x) mod P
	- Each server sends  $T(z,x)$  to  $h(x)$  mod P
- Final output:
	- Each server computes locally and outputs  $R \Join S \Join T$

- Have P servers (say P=27 or P=1000)
- How do we compute this query in one step?  $Q(x,y,z) = R(x,y), S(y,z), T(z,x)$

Will discuss next time...

#### Parallel Data Processing at Massive Scale

## Data Centers Today

• Data Center: Large number of commodity servers, connected by high speed, commodity network

• Rack: holds a small number of servers

• Data center: holds many racks

#### Data Processing at Massive Scale

- Want to process petabytes of data and more
- Massive parallelism:
	- 100s, or 1000s, or 10000s servers
	- Many hours
- Failure:
	- If medium-time-between-failure is 1 year
	- Then 10000 servers have one failure / hour

# Distributed File System (DFS)

- For very large files: TBs, PBs
- Each file is partitioned into *chunks*, typically 64MB
- Each chunk is replicated several times (≥3), on different racks, for fault tolerance
- Implementations:
	- Google's DFS: GFS, proprietary
	- Hadoop's DFS: HDFS, open source

#### **MapReduce**

- Google: paper published 2004
- Free variant: Hadoop

• MapReduce = high-level programming model and implementation for large-scale parallel data processing

#### Observation: Your favorite parallel algorithm…

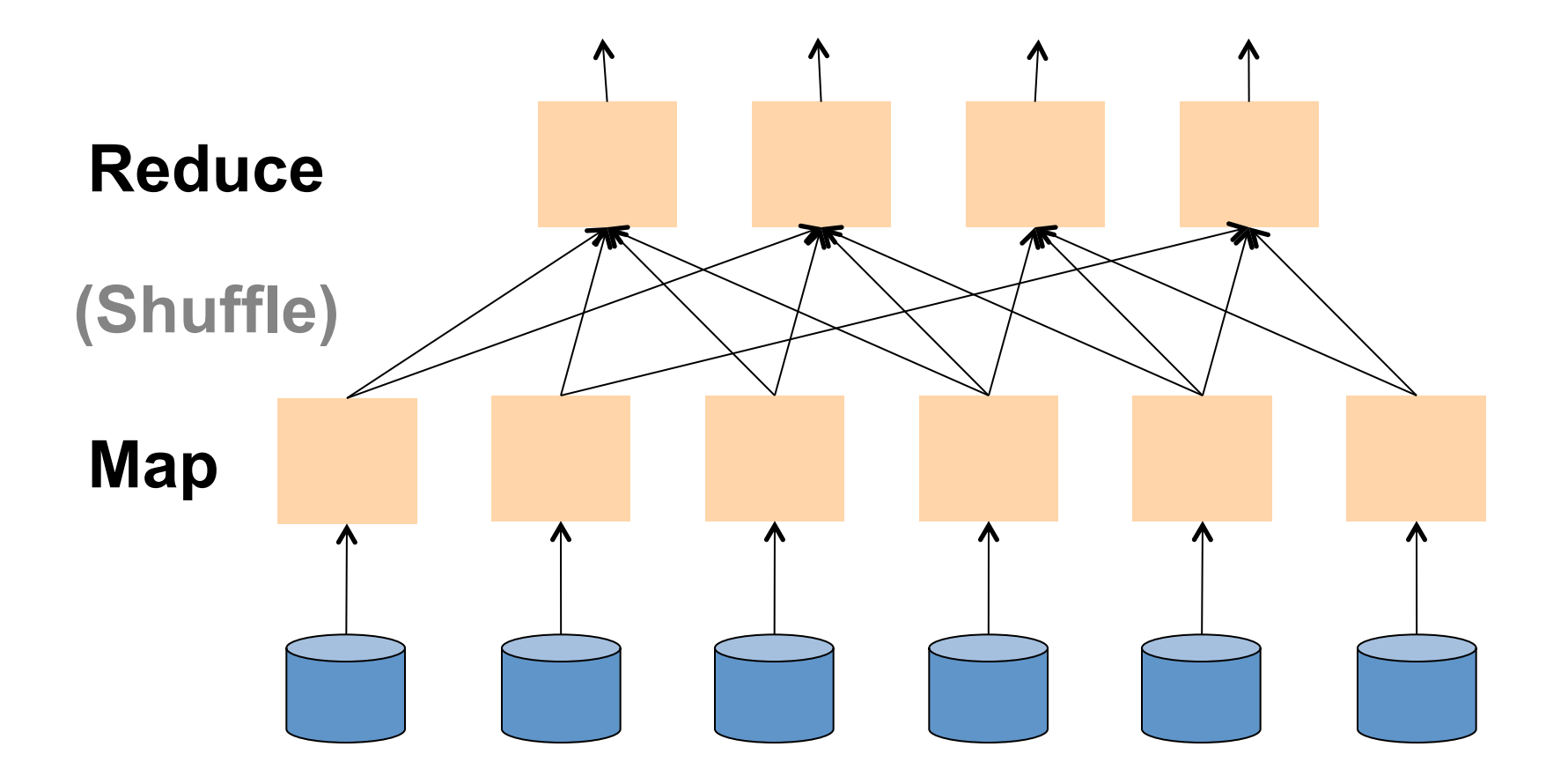

# Typical Problems Solved by MR

- Read a lot of data
- Map: extract something you care about from each record
- Shuffle and Sort
- Reduce: aggregate, summarize, filter, transform Outline stays the same,
- Write the results

map and reduce change to fit the problem

#### Data Model

Files !

A file = a bag of **(key, value)** pairs

- A MapReduce program:
- Input: a bag of **(inputkey, value)**pairs
- Output: a bag of **(outputkey, value)**pairs

#### Step 1: the MAP Phase

User provides the MAP-function:

- Input: **(input key, value)**
- Ouput: bag of **(intermediate key, value)**

System applies the map function in parallel to all **(input key, value**) pairs in the input file

## Step 2: the REDUCE Phase

User provides the REDUCE function:

- Input: **(intermediate key, bag of values)**
- Output: bag of output **(values)**

System groups all pairs with the same intermediate key, and passes the bag of values to the REDUCE function

#### Example

- Counting the number of occurrences of each word in a large collection of documents
- Each Document
	- $-$  The key = document id (did)
	- $-$  The value = set of words (word)

map(String key, String value): // key: document name // value: document contents for each word w in value: EmitIntermediate(w, "1");

```
reduce(String key, Iterator values): 
// key: a word 
// values: a list of counts 
int result = 0;
for each v in values: 
      result += ParseInt(v);
Emit(AsString(result));
```
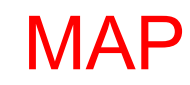

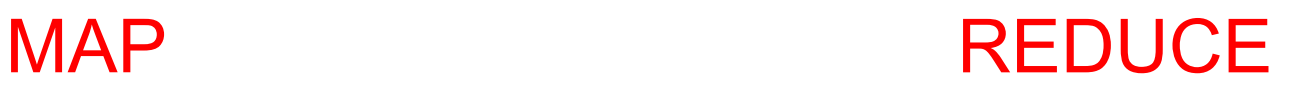

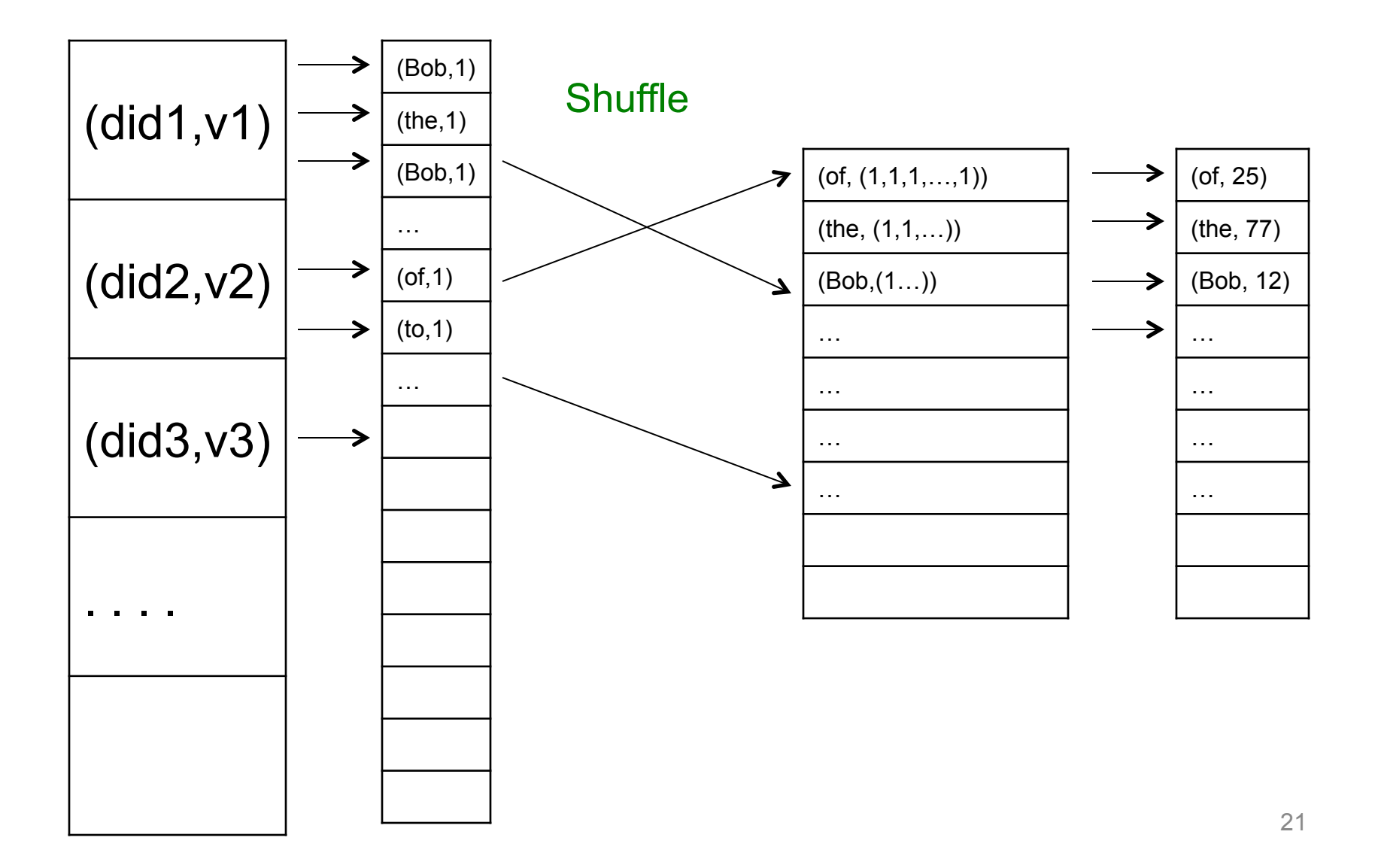

#### Jobs v.s. Tasks

- A MapReduce Job
	- One single "query", e.g. count the words in all docs
	- More complex queries may consists of multiple jobs
- A Map Task, or a Reduce Task
	- A group of instantiations of the map-, or reducefunction, which are scheduled on a single worker

#### **Workers**

- A worker is a process that executes one task at a time
- Typically there is one worker per processor, hence 4 or 8 per node

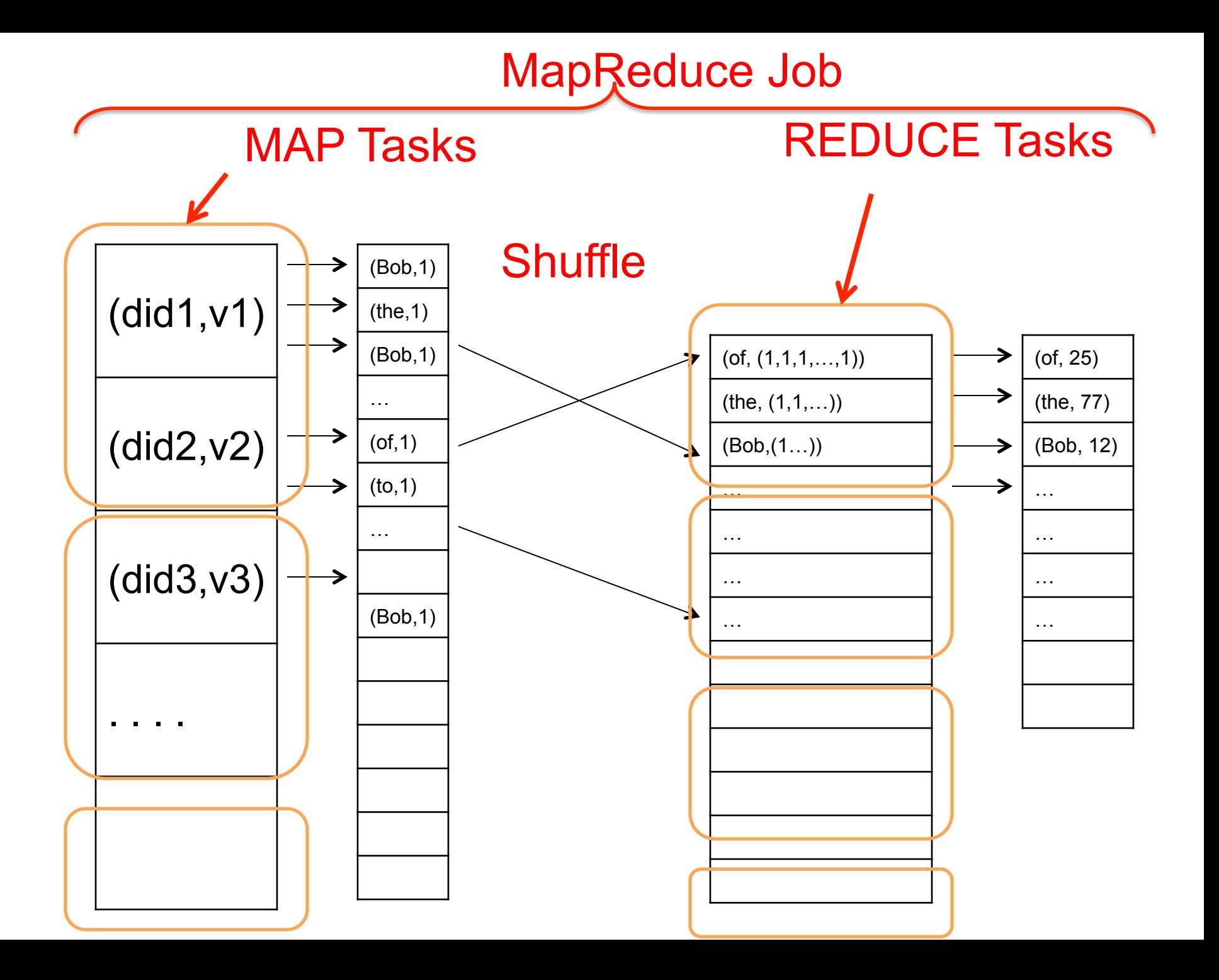

#### MapReduce Execution Details

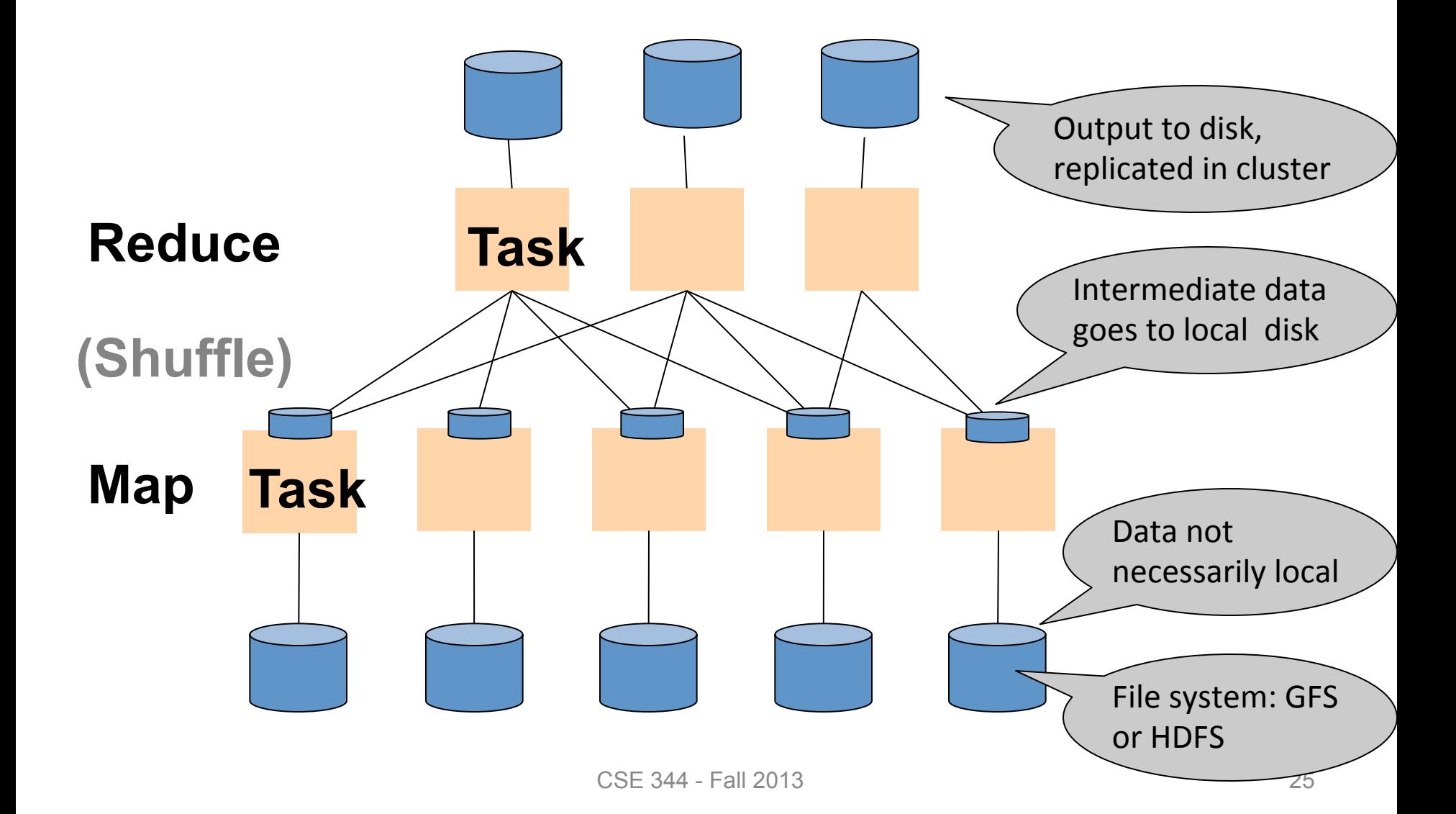

#### MR Phases

• Each Map and Reduce task has multiple phases:

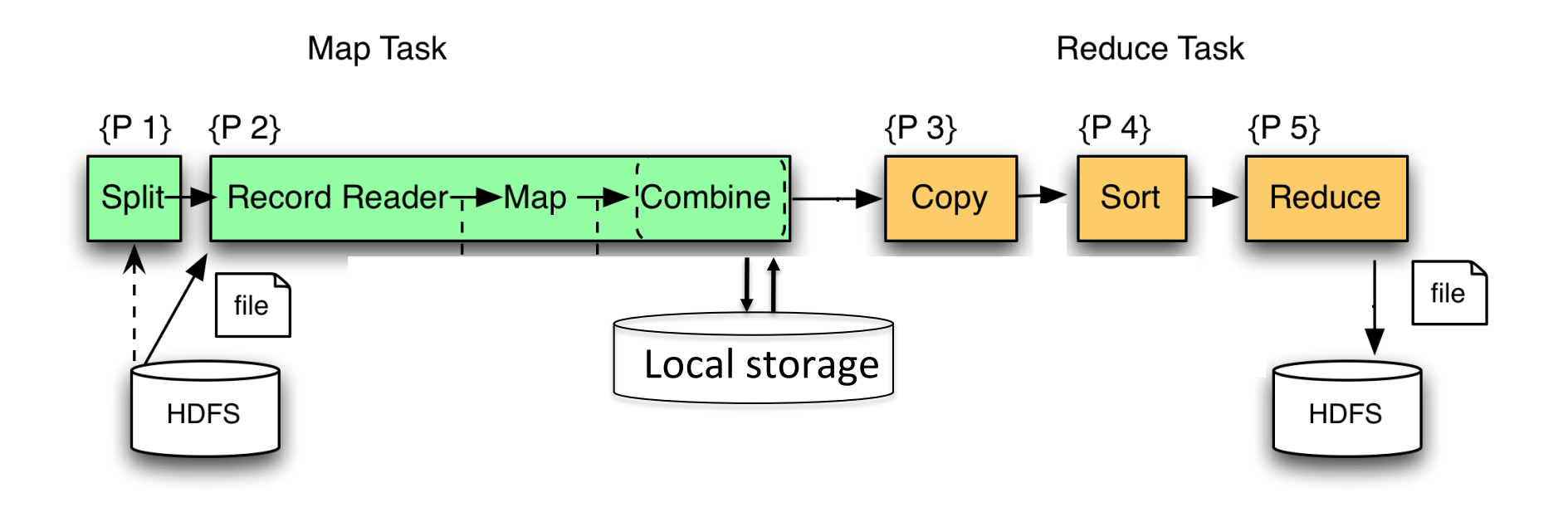

#### Example: CloudBurst

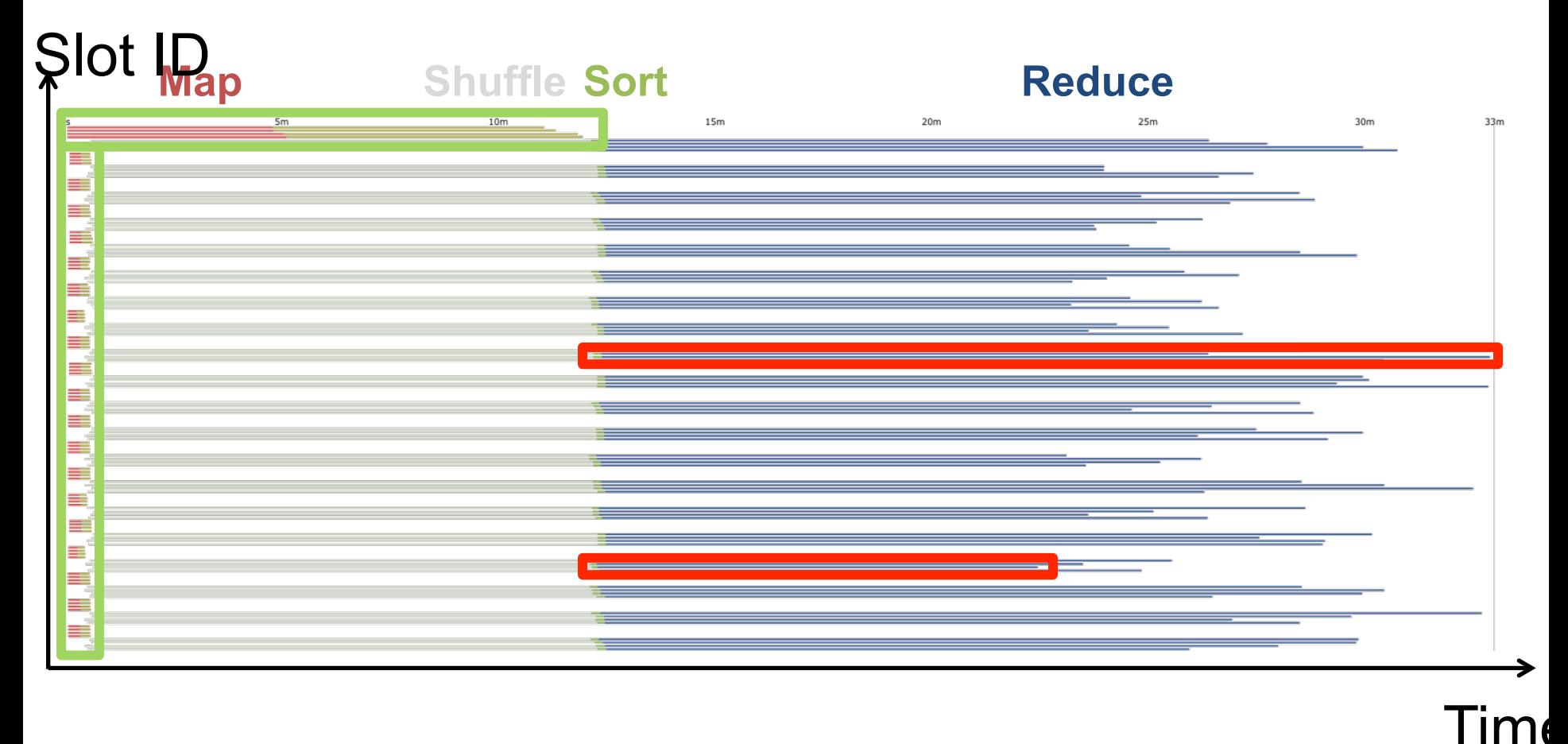

CloudBurst. Lake Washington Dataset (1.1GB). 80 Mappers 80 Reducers.

## Implementation

- There is one master node
- Master partitions input file into *M splits*, by key
- Master assigns *workers* (=servers) to the *M map tasks*, keeps track of their progress
- Workers write their output to local disk, partition into *R regions*
- Master assigns workers to the *R reduce tasks*
- Reduce workers read regions from the map workers' local disks

#### Interesting Implementation Details

Worker failure:

- Master pings workers periodically,
- If down then reassigns the task to another worker

#### Interesting Implementation Details Backup tasks:

- *Straggler* = a machine that takes unusually long time to complete one of the last tasks. Eg:
	- Bad disk forces frequent correctable errors  $(30MB/s \rightarrow 1MB/s)$
	- The cluster scheduler has scheduled other tasks on that machine
- Stragglers are a main reason for slowdown
- Solution*: pre-emptive backup execution of the last few remaining in-progress tasks*

## MapReduce Summary

• Hides scheduling and parallelization details

- However, very limited queries
	- Difficult to write more complex queries
	- Need multiple MapReduce jobs

• Solution: declarative query language

## Declarative Languages on MR

- PIG Latin (Yahoo!)
	- New language, like Relational Algebra
	- Open source
- HiveQL (Facebook)
	- SQL-like language
	- Open source
- SQL / Dremmel / Tenzing (Google) – BigQuery – SQL in the cloud

#### Executing a Large MapReduce Job

# Anatomy of a Query Execution

- Running problem #4
- 20 nodes  $= 1$  master  $+ 19$  workers

• Using PARALLEL 50

#### March 2013

3/9/13 Hadoop job\_201303091944\_0001 on domU-12-31-39-06-75-A1

#### **Hadoop job\_201303091944\_0001 on domU-12-31-39- 06-75-A1**

**User:** hadoop **Job Name:** PigLatin:DefaultJobName **Job File:** hdfs://10.208.122.79:9000/mnt/var/lib/hadoop/tmp/mapred/staging/hadoop/.staging/job\_201303091944\_0001/job.xml **Submit Host:** domU-12-31-39-06-75-A1.compute-1.internal **Submit Host Address:** 10.208.122.79 **Job-ACLs: All users are allowed Job Setup:** Successful **Status:** Succeeded **Started at:** Sat Mar 09 19:49:21 UTC 2013 **Finished at:** Sat Mar 09 23:33:14 UTC 2013 **Finished in:** 3hrs, 43mins, 52sec **Job Cleanup: Successful Black-listed TaskTrackers: 1** 

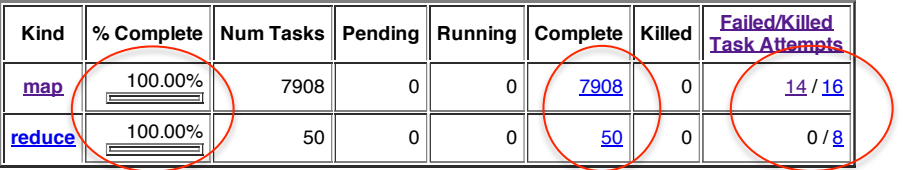

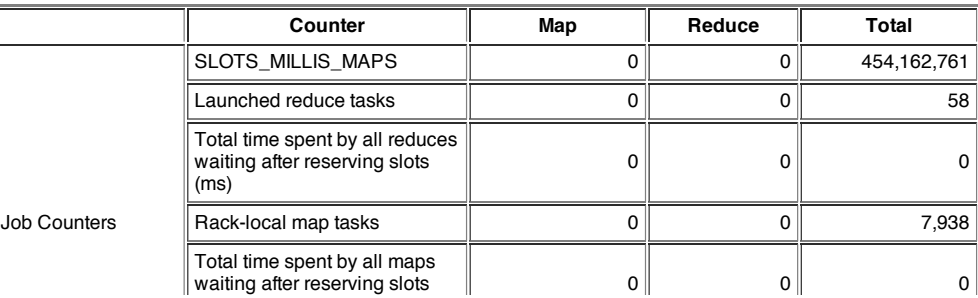

# Some other time (March 2012)

• Let's see what happened...
#### 1h 16min

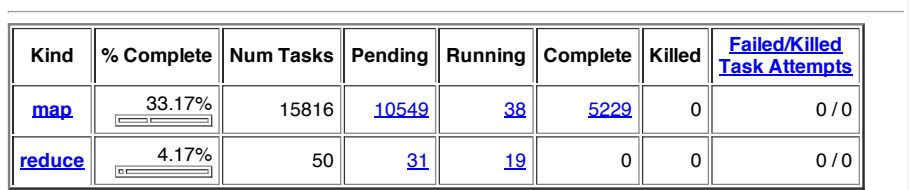

**Hadoop job\_201203041905\_0001 on ip-10-203-30-146**

hdfs://10.203.30.146:9000/mnt/var/lib/hadoop/tmp/mapred/staging/hadoop/.staging/job\_201203041905\_0001/job.xml

**Counter Map Reduce Total**

SLOTS\_MILLIS\_MAPS 0 0 164,620,372

bytes 2,444,314,273 <sup>0</sup> 2,444,314,273

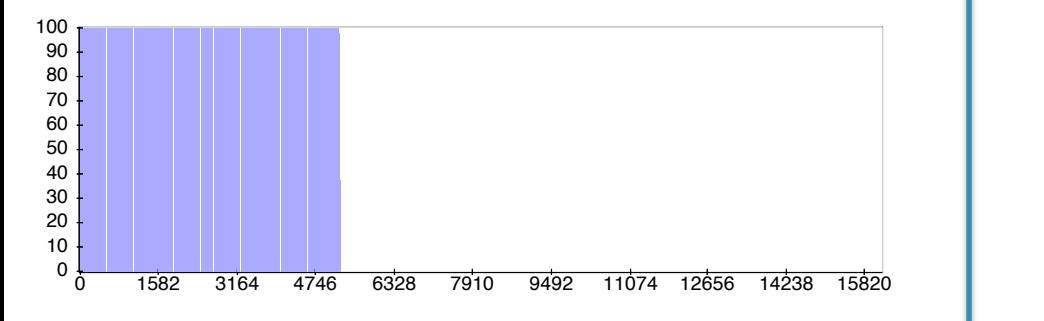

luce Completion Graph - close

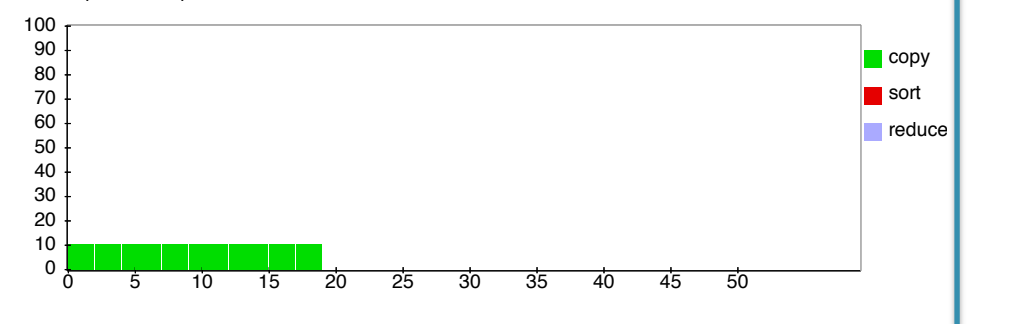

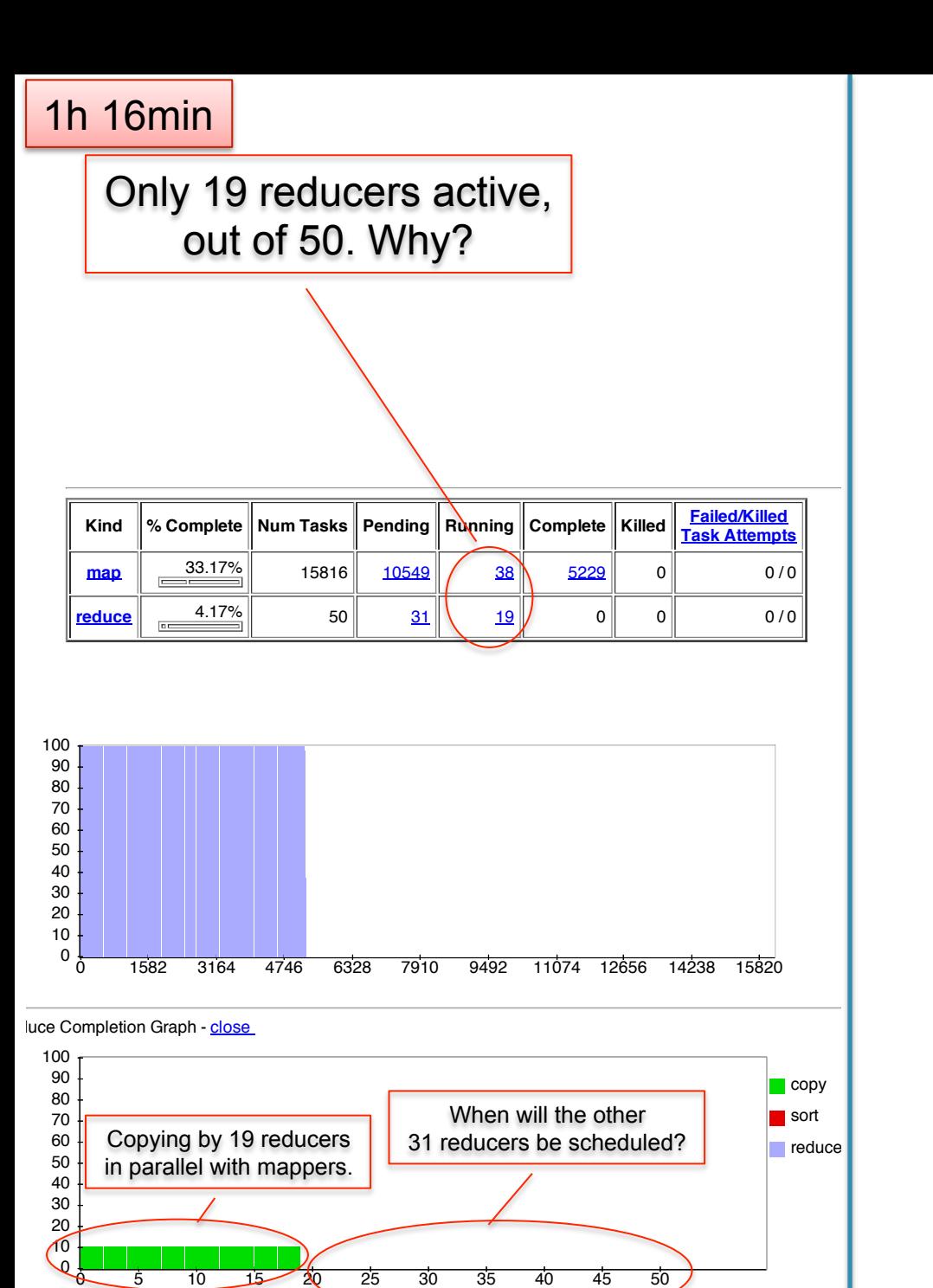

 $\sim$  SPLIT  $\sim$  1,845,837 0 1,845,837 0 1,845,837 0 1,845,837 0 1,845,837 0 1,845,837 0 1,845,837 0 1,845,837 0 1,845,837 0 1,845,837 0 1,845,837 0 1,845,837 0 1,845,837 0 1,845,837 0 1,845,837 0 1,845,837 0 1,845,837 0 1

**Job Name:** PigLatin:DefaultJobName

**Submit Host:** ip-10-203-30-146.ec2.internal **Submit Host Address:** 10.203.30.146

#### **Adopt 19 reducers active, and in the intervalse of the intervalse of the intervalse of the intervalse of the i User:** hadoop out of 50. Why?

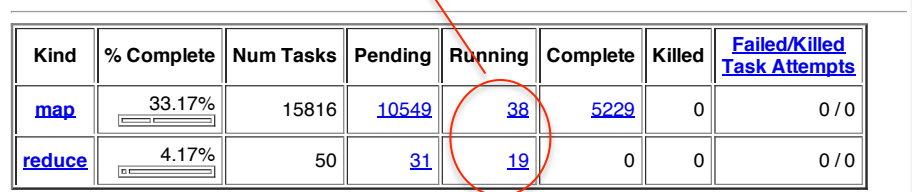

Reduce input records 0 0 0 Reduce input groups 0 0 0

**Counter Map Reduce Total**

hdfs://10.203.30.146:9000/mnt/var/lib/hadoop/tmp/mapred/staging/hadoop/.staging/job\_201203041905\_0001/job.xml

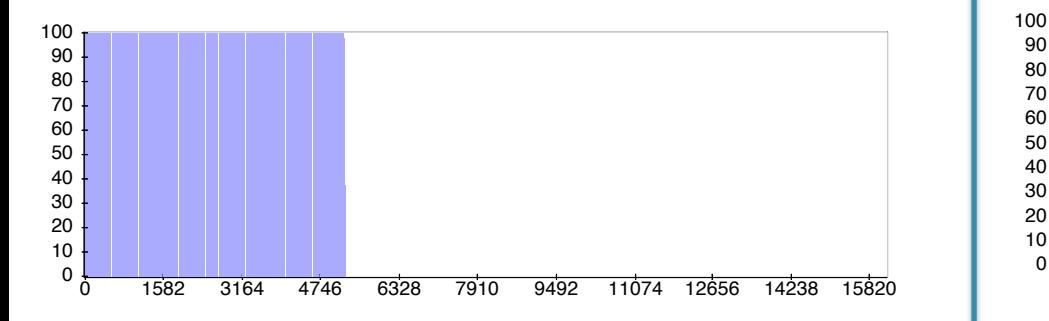

luce Completion Graph - close

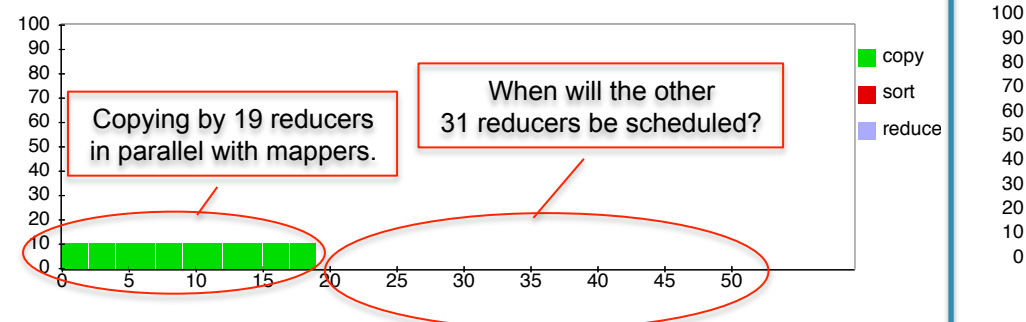

#### 1h 16min 2010 10 20 3h 50min

Map-Reduce Framework

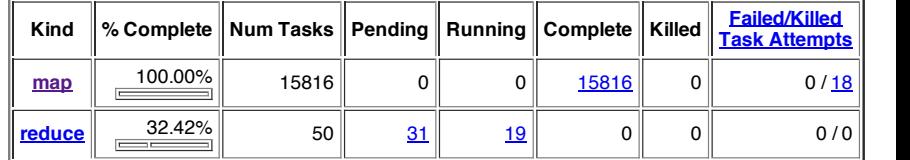

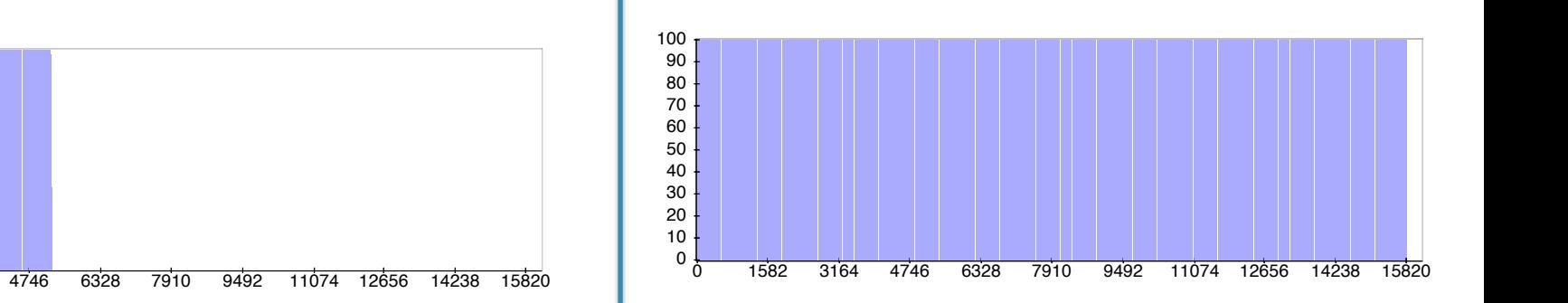

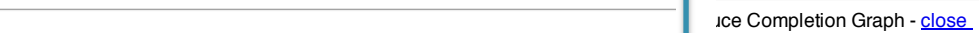

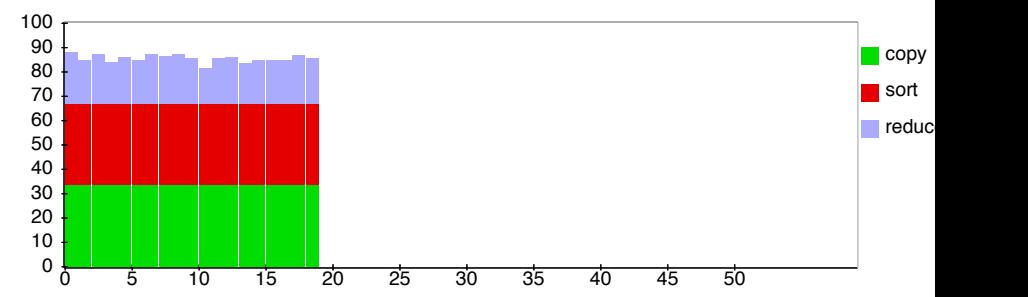

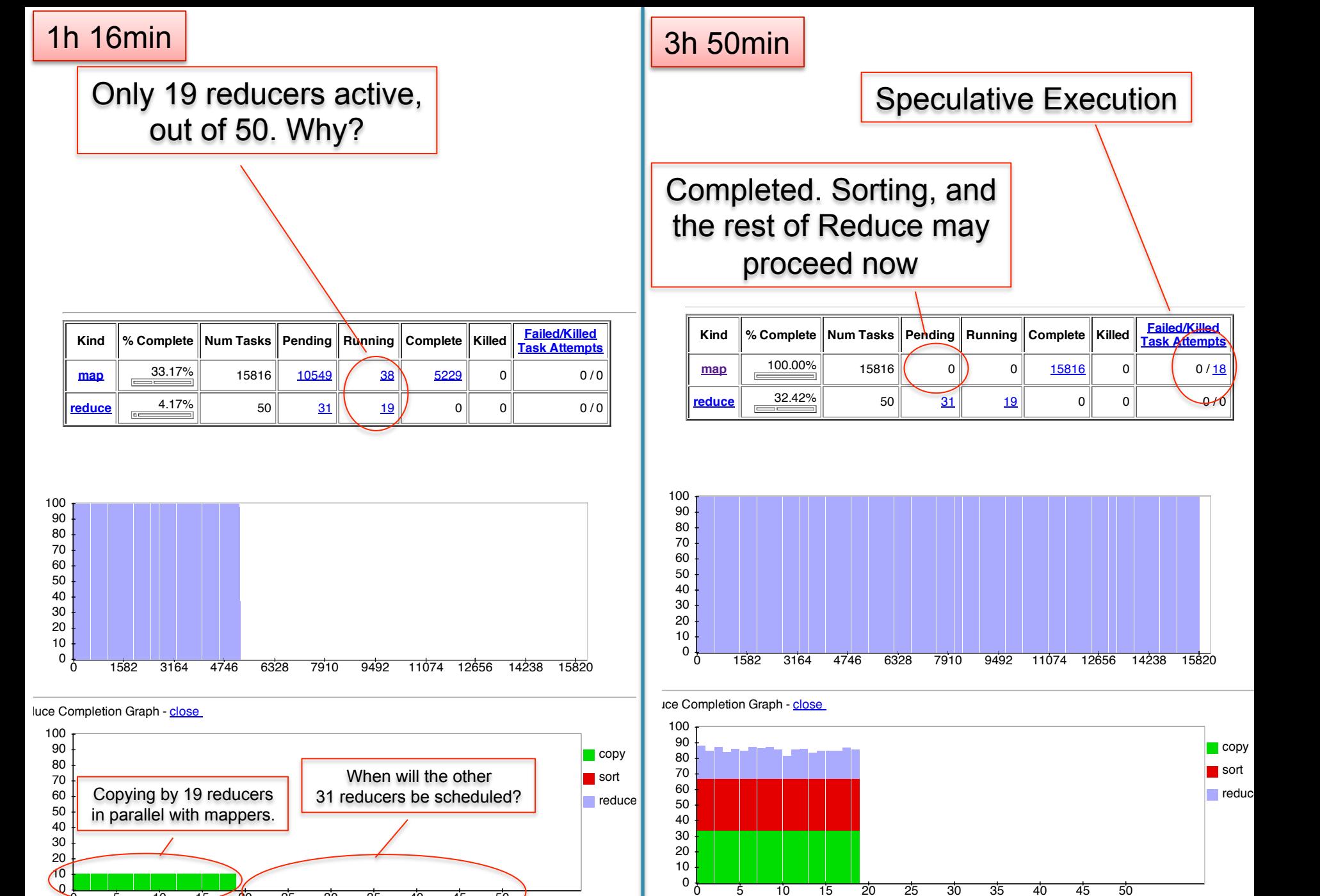

 $\sim$  SPLIT  $\sim$  1,845,837 0 1,845,837 0 1,845,837 0 1,845,837 0 1,845,837 0 1,845,837 0 1,845,837 0 1,845,837 0 1,845,837 0 1,845,837 0 1,845,837 0 1,845,837 0 1,845,837 0 1,845,837 0 1,845,837 0 1,845,837 0 1,845,837 0 1

 $\frac{6}{5}$  10 15 20 25 30 35 40 45 50

 $\overline{5}$ 

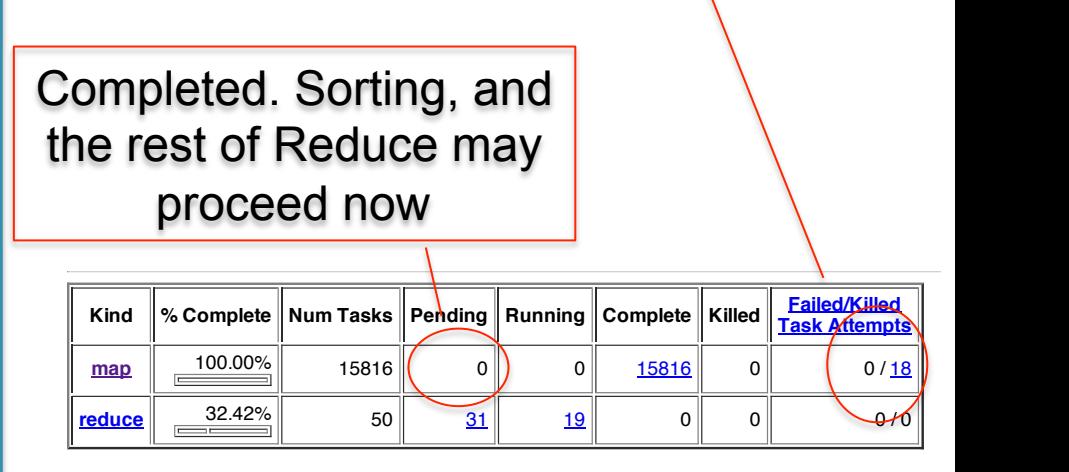

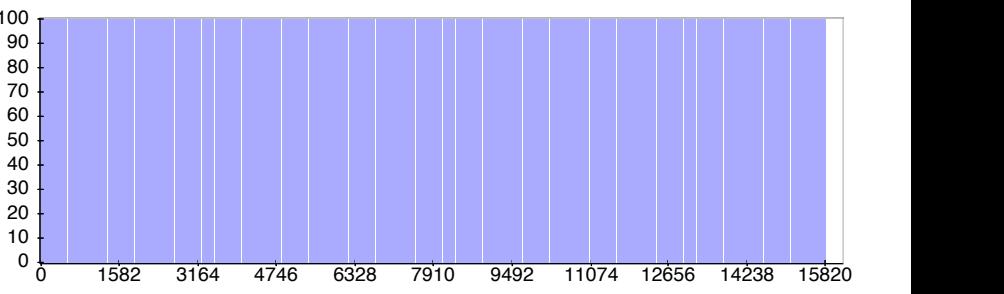

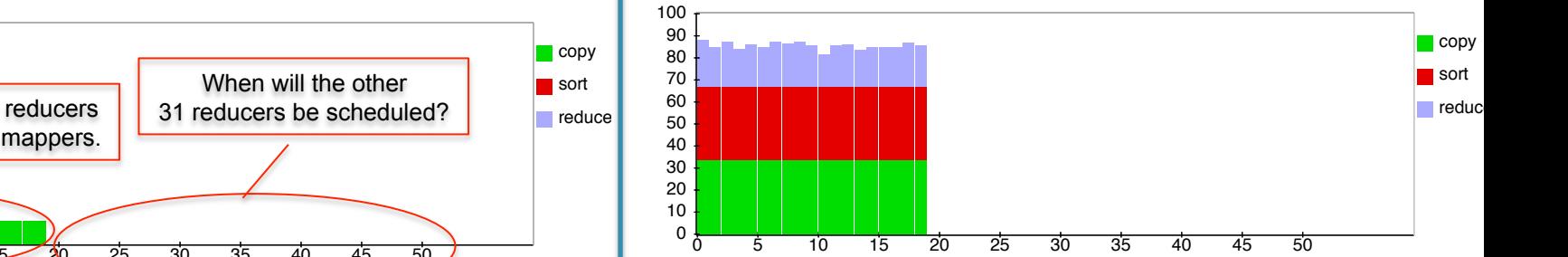

#### **Hadoop job\_201203041905\_0001 on ip-10-203-30-146** 3h 51min

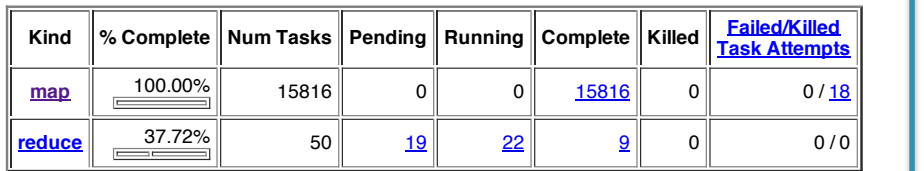

CPU time spent (ms) 165,894,080 10,013,680 175,907,760 (bytes) 5,922,097,602,560 3,008,761,856 5,925,106,364,416 Combine input records 2,501,793,030 168,420,895 2,670,213,925 SPLITTLE SPLITTLE STRIKE STRIKE STRIKE STRIKE STRIKE STRIKE STRIKE STRIKE STRIKE STRIKE STRIKE STRIKE STRIKE S

hdfs://10.203.30.146:9000/mnt/var/lib/hadoop/tmp/mapred/staging/hadoop/.staging/job\_201203041905\_0001/job.xml

Reduce output records 0 39,612,527 39,612,527

**Counter Map Reduce Total** SLOTS OF DISCUSSION CONTINUES. THE CONTINUES OF DISCUSSION OF DISCUSSION CONTINUES. Launched reduce tasks 0 0 31

snapshot 9,001,329,868,800 11,175,800 11,175,800 11,175,800 11,175,800 11,175,800 11,175,800 11,175,800 11,175 Map output records 2,501,793,030 0 2,501,793,030

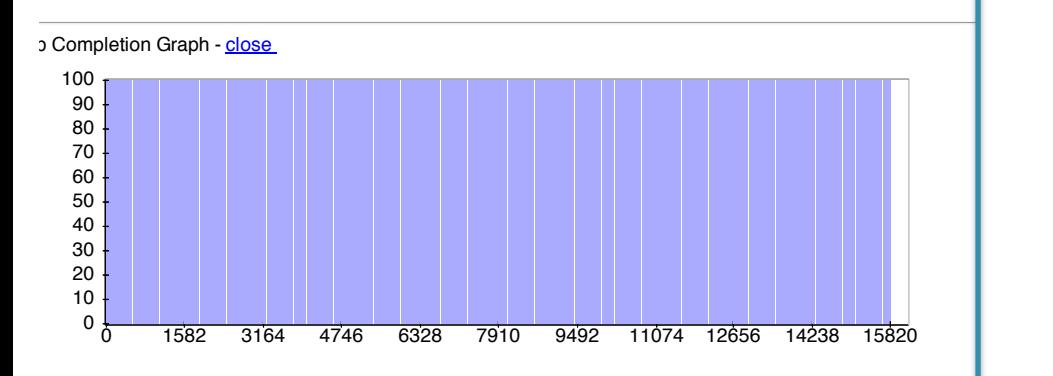

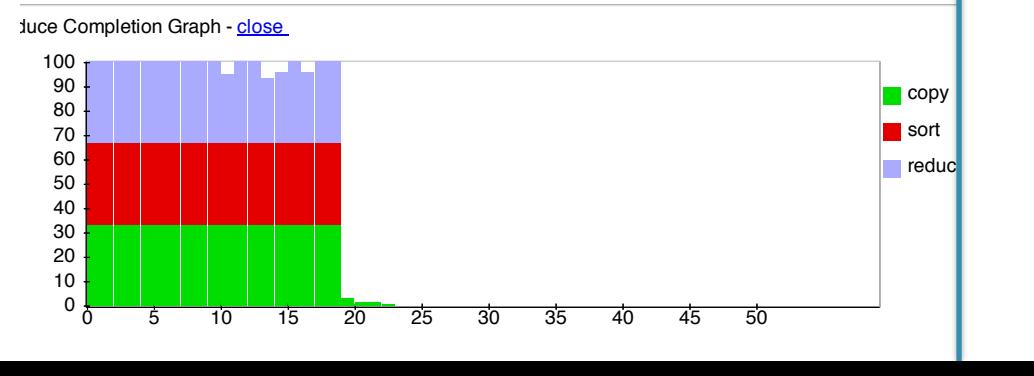

#### **Hadoop job\_201203041905\_0001 on ip-10-203-30-146** 3h 51min

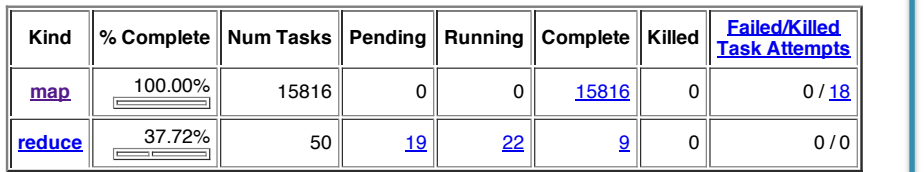

CPU time spent (ms) 165,894,080 10,013,680 175,907,760 (bytes) 5,922,097,602,560 3,008,761,856 5,925,106,364,416 Combine input records 2,501,793,030 168,420,895 2,670,213,925 SPLITTLE SPLITTLE STRIKE STRIKE STRIKE STRIKE STRIKE STRIKE STRIKE STRIKE STRIKE STRIKE STRIKE STRIKE STRIKE S

hdfs://10.203.30.146:9000/mnt/var/lib/hadoop/tmp/mapred/staging/hadoop/.staging/job\_201203041905\_0001/job.xml

Reduce output records 0 39,612,527 39,612,527

**Counter Map Reduce Total** SLOTS OF DISCUSSION CONTINUES. THE CONTINUES OF DISCUSSION OF DISCUSSION CONTINUES. Launched reduce tasks 0 0 31

snapshot 9,001,329,868,800 11,175,800 11,175,800 11,175,800 11,175,800 11,175,800 11,175,800 11,175,800 11,175

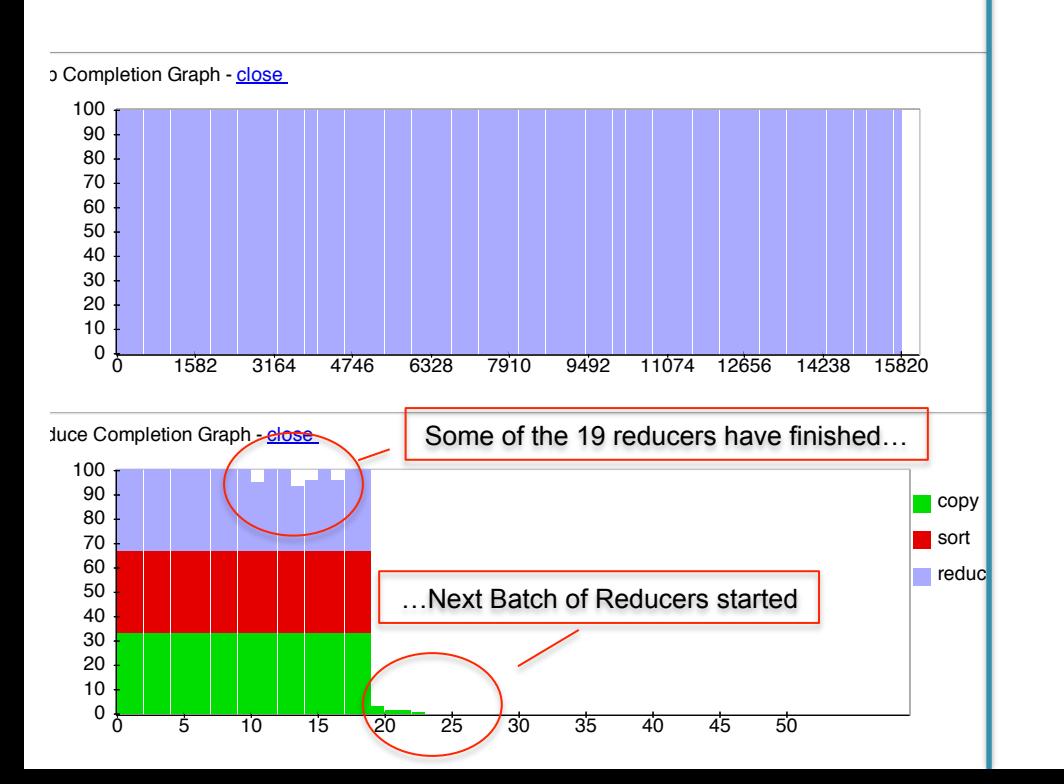

#### **3h 52min Hadoop is a set of intervalsing the intervalsing of the intervalsing of intervalsing the intervalsing of interv**

Map-Reduce Framework

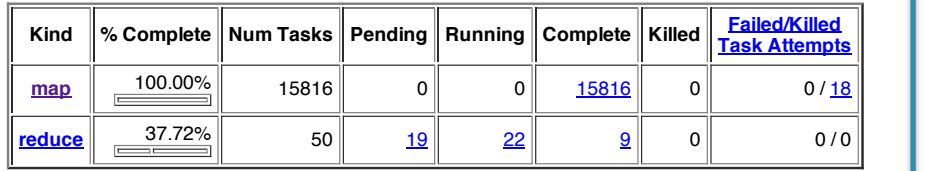

CPU time spent (ms) 165,894,080 10,013,680 175,907,760 (bytes) 5,922,097,602,560 3,008,761,856 5,925,106,364,416 Combine input records 2,501,793,030 168,420,895 2,670,213,925 SPLITTLE SPLITTLE STRIKE STRIKE STRIKE STRIKE STRIKE STRIKE STRIKE STRIKE STRIKE STRIKE STRIKE STRIKE STRIKE S

hdfs://10.203.30.146:9000/mnt/var/lib/hadoop/tmp/mapred/staging/hadoop/.staging/job\_201203041905\_0001/job.xml

Reduce output records 0 39,612,527 39,612,527

**Counter Map Reduce Total** SLOTS OF DISCUSSION CONTINUES. THE CONTINUES OF DISCUSSION OF DISCUSSION CONTINUES. Launched reduce tasks 0 0 31 Rack-local map tasks 0 0 15,834

snapshot 9,001,329,868,800 11,175,800 11,175,800 11,175,800 11,175,800 11,175,800 11,175,800 11,175,800 11,175 Map output records 2,501,793,030 0 2,501,793,030

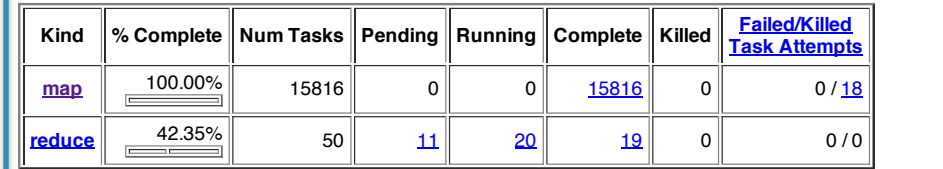

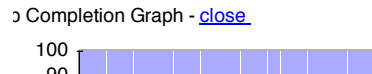

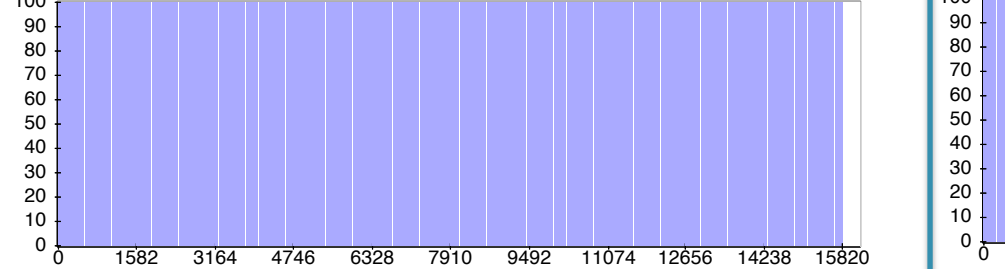

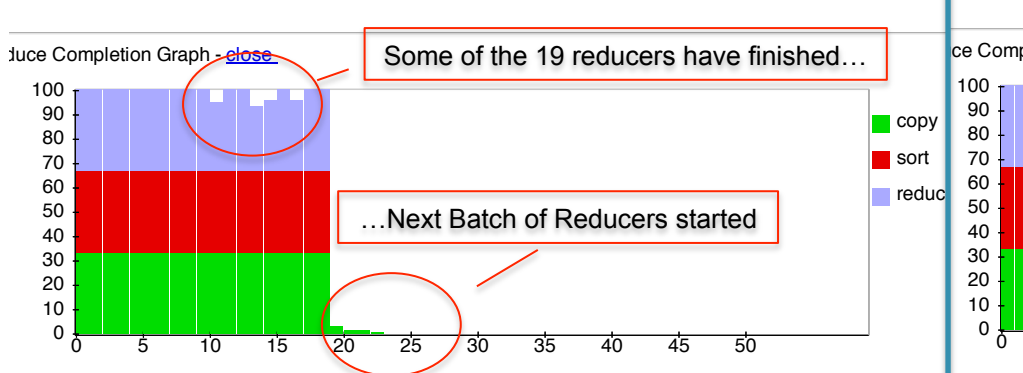

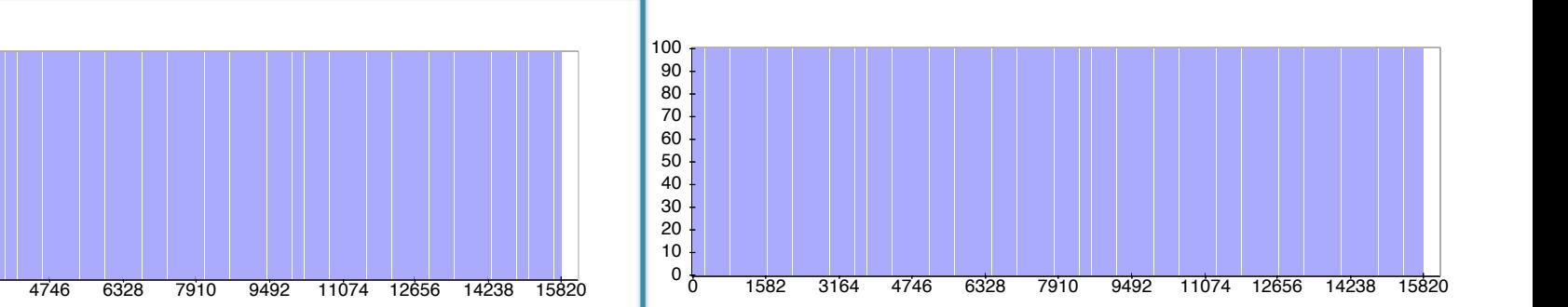

 $\Box$ copy sort **reduce** 

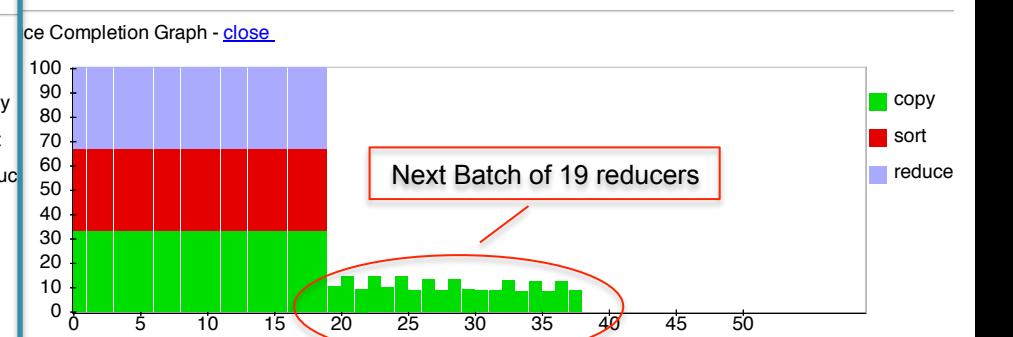

#### **Hadoop job\_2012041905\_0001** 4h 18min

**Running for:** 4hrs, 18mins, 22sec

**User:** hadoop Several servers failed: "fetch error". |  $\blacksquare$  Their map tasks need to be  $\blacksquare$ **Submit Host:** ip-10-203-30-146.ec2.internal  $S<sub>1</sub>$ **Johnson Started at:** Sun Mar 04 19:08:29 UTC 2012 Map-Reduce Framework Their map tasks need to be  $\qquad \qquad \vert$ rerun. All reducers **2008, 1277,597,686,397,678,597,679,**  $S<sub>1</sub>$  and  $S<sub>2</sub>$  and  $S<sub>3</sub>$  decreases  $4$ are waiting….

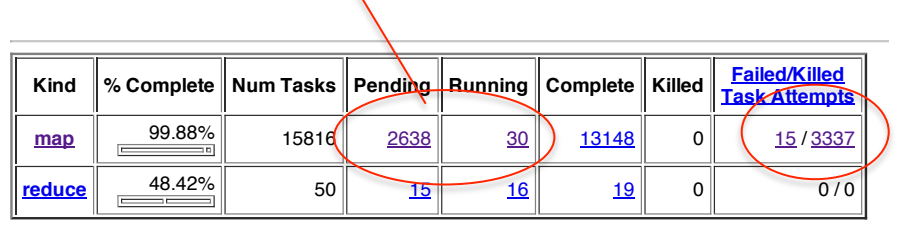

Reduce input groups 0 44,756,179 44,756,179

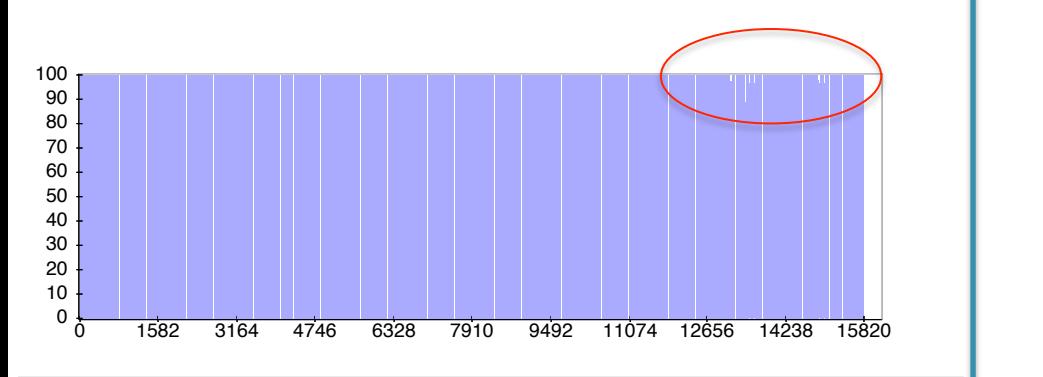

uce Completion Graph - close

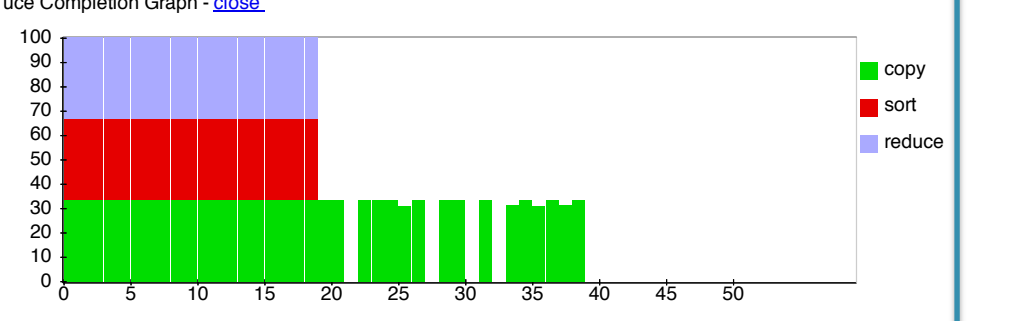

Map output bytes 165,741,477,602 0 165,741,477,602

#### **Hadoop job\_2012041905\_0001** 4h 18min

**Running for:** 4hrs, 18mins, 22sec

**User:** hadoop Several servers failed: "fetch error". |  $\blacksquare$  Their map tasks need to be  $\blacksquare$ **Submit Host:** ip-10-203-30-146.ec2.internal  $S<sub>1</sub>$ **Johnson Started at:** Sun Mar 04 19:08:29 UTC 2012 Map-Reduce Framework Their map tasks need to be  $\qquad \qquad \vert$ rerun. All reducers **2008, 1277,597,686,397,678,597,679,**  $S<sub>1</sub>$  and  $S<sub>2</sub>$  and  $S<sub>3</sub>$  decreases  $4$ are waiting….

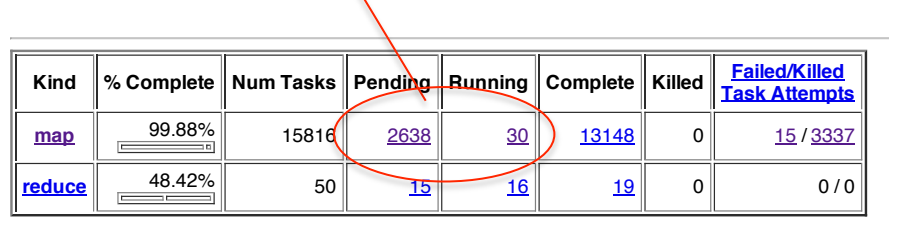

Reduce input groups 0 44,756,179 44,756,179

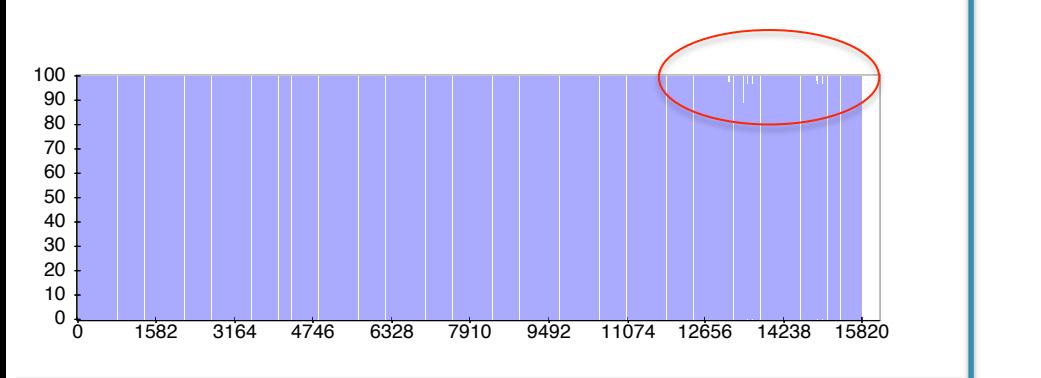

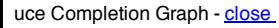

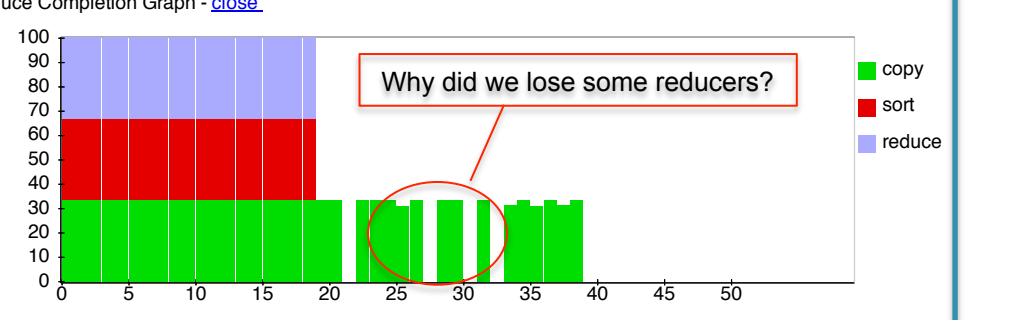

Map output bytes 165,741,477,602 0 165,741,477,602

**Running for:** 4hrs, 18mins, 22sec

**User:** hadoop Several servers failed: "fetch error". |  $\blacksquare$  Their map tasks need to be  $\blacksquare$ **Submit Host:** ip-10-203-30-146.ec2.internal  $S<sub>1</sub>$ **Johnson Started at:** Sun Mar 04 19:08:29 UTC 2012 Map-Reduce Framework Their map tasks need to be  $\qquad \qquad \vert$ rerun. All reducers **2008, 1277,597,686,397,678,597,679,**  $S<sub>1</sub>$  and  $S<sub>2</sub>$  and  $S<sub>3</sub>$  decreases  $4$ are waiting….

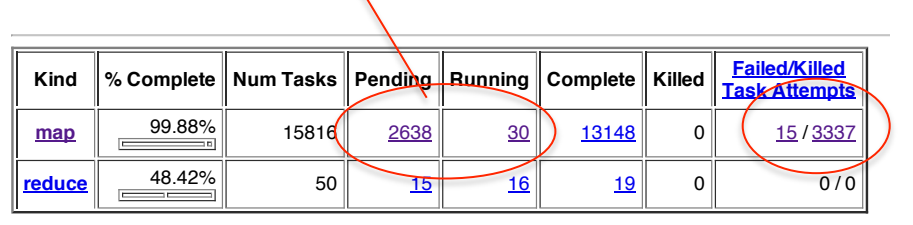

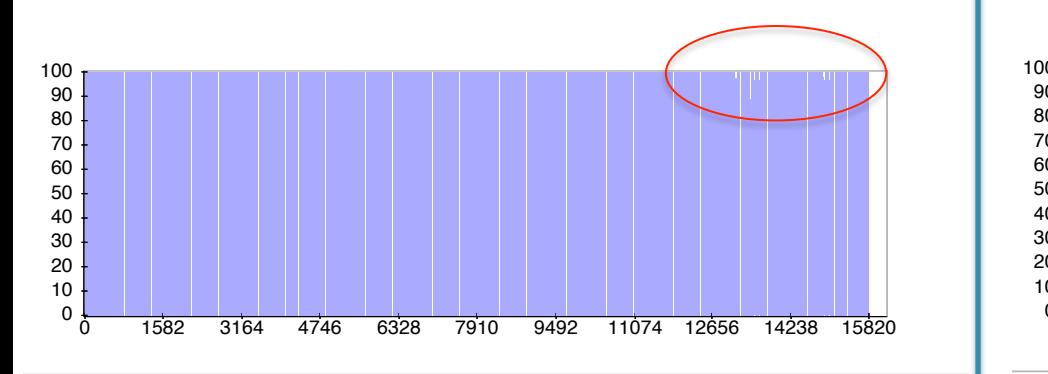

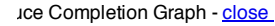

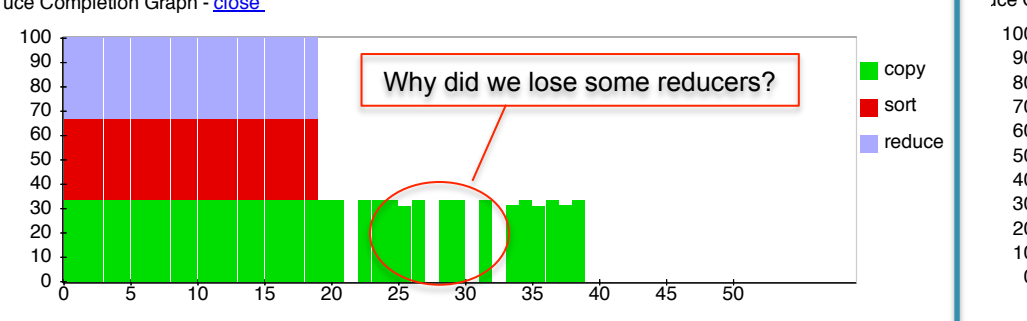

Map output bytes 165,741,477,602 0 165,741,477,602

Go back to JobTracker

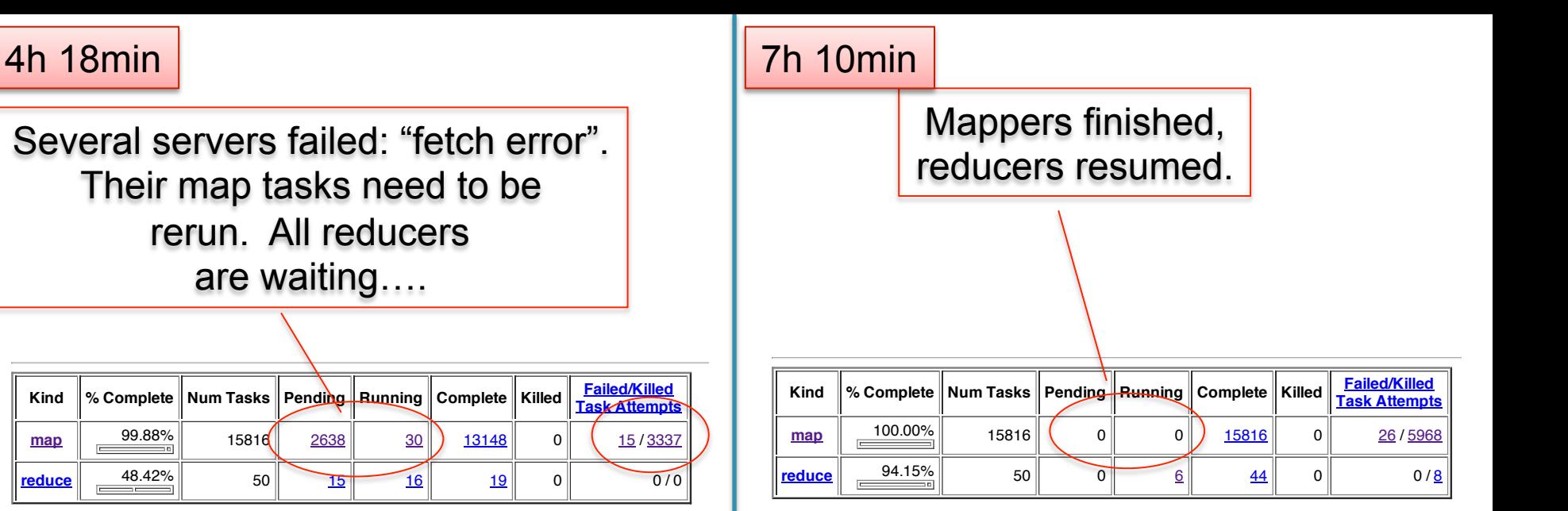

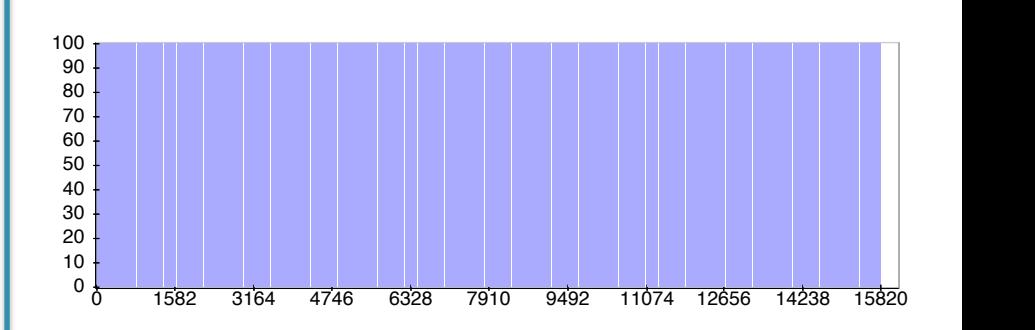

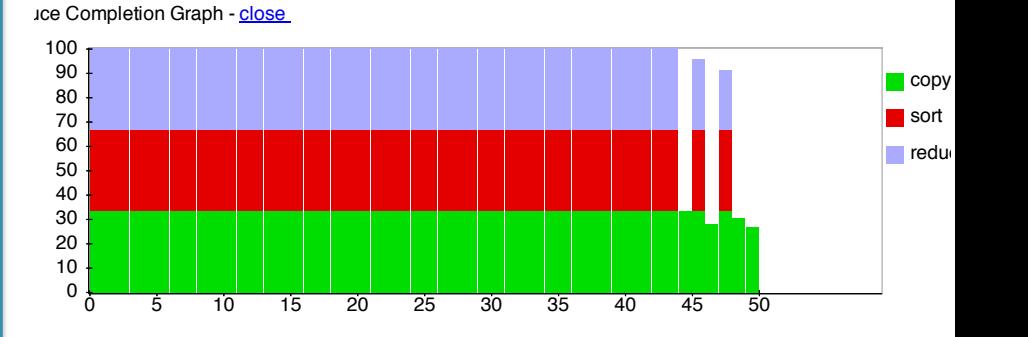

#### 7h 20min

#### Success! 7hrs, 20mins.

#### **Hadoop job\_201203041905\_0001 on ip-10-203-30-146**

**User:** hadoop **Job Name:** PigLatin:DefaultJobName **Job File:** hdfs://10.203.30.146:9000/mnt/var/lib/hadoop/tmp/mapred/staging/hadoop/.staging/job\_201203041905\_0001/job.xml **Submit Host:** ip-10-203-30-146.ec2.internal **Submit Host Address:** 10.203.30.146 **Job-ACLs: All users are allowed** Job Setup: Successful **Status:** Succeeded **Started at:** Sun Mar 04 19:08:29 UTC 2012 **Finished at:** Mon Mar 05 02:28:39 UTC 2012 **Finished in:** 7hrs, 20mins, 10sec Job Cleanup: Successful **Black-listed TaskTrackers: 3** 

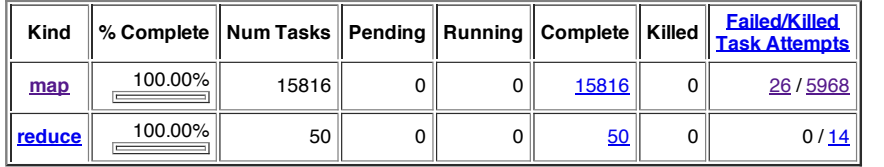

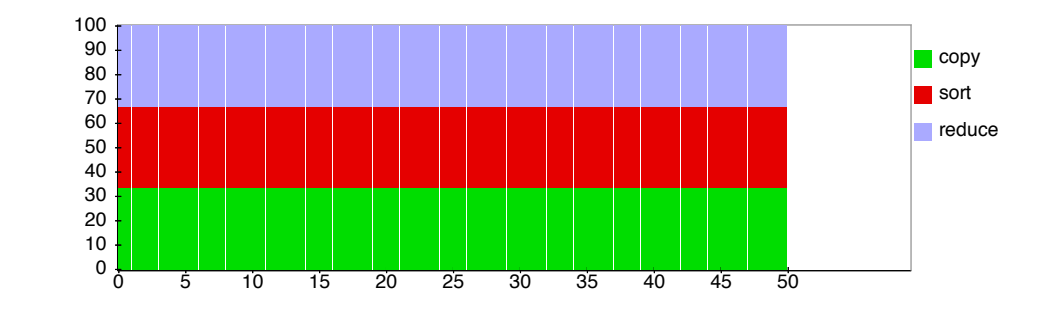

## Parallel DBMS vs MapReduce

Parallel DBMS

- Relational data model and schema
- Declarative query language: SQL
- Many pre-defined operators: relational algebra
- Can easily combine operators into complex queries
- Query optimization, indexing, and physical tuning
- Streams data from one operator to the next without blocking
- Can do more than just run queries: Data management
	- Updates and transactions, constraints, security, etc.

## Parallel DBMS vs MapReduce

**MapReduce** 

- Data model is a file with key-value pairs!
- No need to "load data" before processing it
- Easy to write user-defined operators
- Can easily add nodes to the cluster (no need to even restart)
- Uses less memory since processes one key-group at a time
- Intra-query fault-tolerance thanks to results on disk
- Intermediate results on disk also facilitate scheduling
- Handles adverse conditions: e.g., stragglers
- Arguably more scalable... but also needs more nodes!

## Pig Latin Mini-Tutorial

(will not discuss in class; please read in order to do homework 8)

# Pig Latin Overview

- Data model = loosely typed *nested relations*
- Query model = a SQL-like, dataflow language
- Execution model:
	- Option 1: run locally on your machine; e.g. to debug
		- In HW6, debug with option 1 directly on Amazon
	- Option 2: compile into graph of MapReduce jobs, run on a cluster supporting Hadoop

## Example

- Input: a table of urls: (url, category, pagerank)
- Compute the average pagerank of all sufficiently high pageranks, for each category
- Return the answers only for categories with sufficiently many such pages

## First in SQL… Page(url, category, pagerank)

SELECT category, AVG(pagerank) FROM Page WHERE pagerank > 0.2 GROUP BY category  $HAVING COUNT<sup>*</sup> > 10<sup>6</sup>$ 

## …then in Pig-Latin Page(url, category, pagerank)

good urls = FILTER urls BY pagerank  $> 0.2$ groups = GROUP good\_urls BY category big groups  $=$  FILTER groups  $BY$  COUNT(good urls)  $> 10^6$ output = FOREACH big\_groups GENERATE category, AVG(good\_urls.pagerank)

# Types in Pig-Latin

- Atomic: string or number, e.g. 'Alice' or 55
- Tuple: ('Alice', 55, 'salesperson')
- Bag: { ('Alice', 55, 'salesperson'), ('Betty',44, 'manager'), …}
- Maps: we will try not to use these

# Types in Pig-Latin

- Tuple components can be referenced by number
- \$0, \$1, \$2, …

## Bags can be nested ! Non 1st Normal Form •  $\{(a', \{1,4,3\}), (c', \})$ ,  $((d', \{2,2,5,3,2\})\})$

$$
t = \left( \text{ 'alice'}, \left\{ \begin{array}{c} {(\text{ 'lakers'}, 1)} \\ {(\text{ 'ipod'}, 2)} \end{array} \right\}, [\text{ 'age'} \rightarrow 20] \right)
$$

Let fields of tuple t be called f1, f2, f3

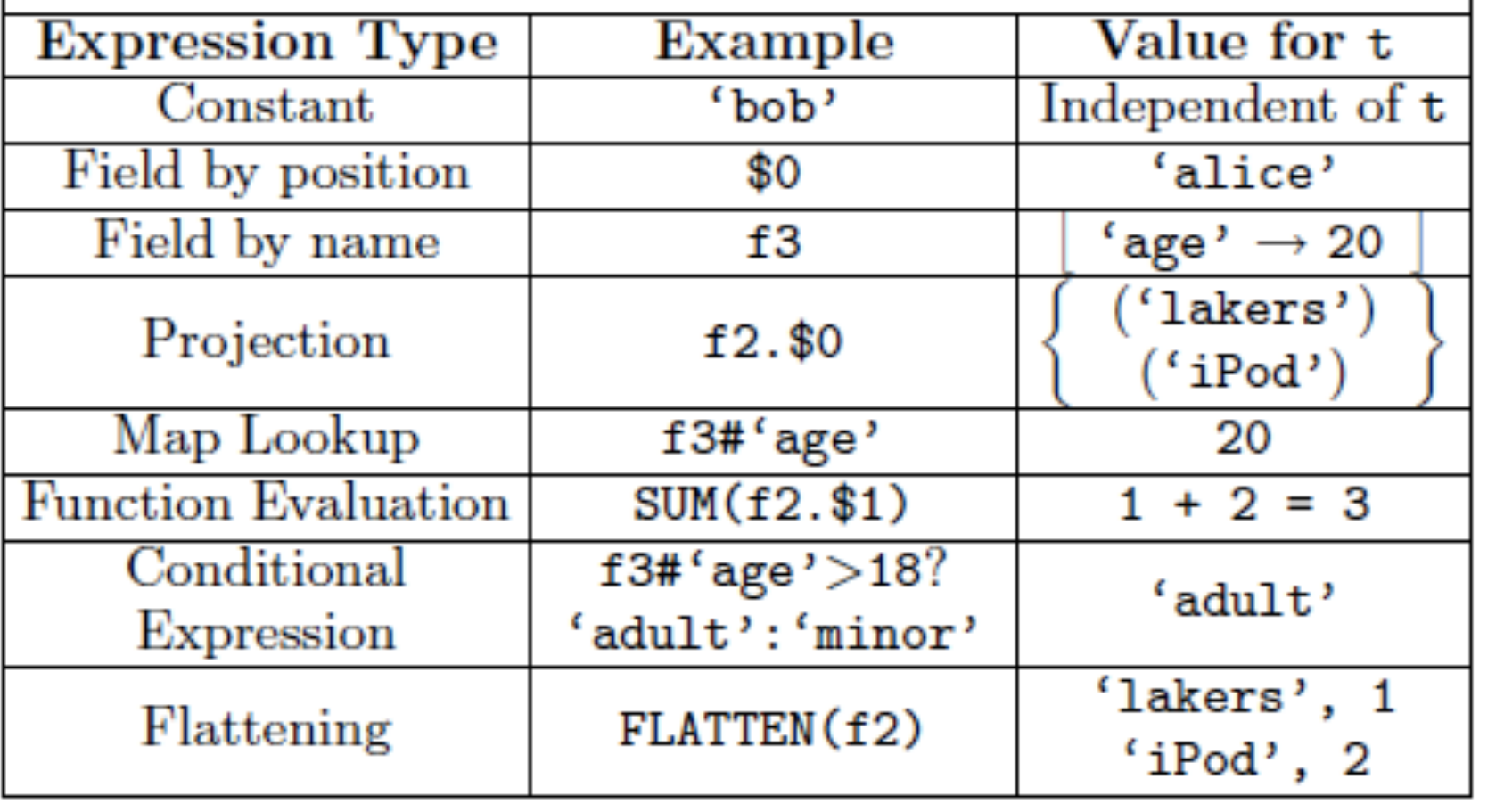

## Loading data

• Input data = FILES!

– Heard that before ?

- The LOAD command parses an input file into a bag of records
- Both parser (= "deserializer") and output type are provided by user

For HW6: simply use the code provided CSE 344 - Fall 2013

## Loading data

queries = LOAD 'query\_log.txt' USING myLoad( ) AS (userID, queryString, timeStamp)

### Pig provides a set of built-in load/store functions

A = LOAD 'student' USING PigStorage('\t') AS (name: chararray, age:int, gpa: float); same as

A = LOAD 'student' AS (name: chararray, age:int, gpa: float);

## Loading data

- USING userfuction() -- is optional – Default deserializer expects tab-delimited file
- AS type is optional
	- Default is a record with unnamed fields; refer to them as \$0, \$1, …
- The return value of LOAD is just a handle to a bag – The actual reading is done in pull mode, or parallelized

## FOREACH

### expanded queries = FOREACH queries GENERATE userId, expandQuery(queryString)

expandQuery( ) is a UDF that produces likely expansions Note: it returns a bag, hence expanded queries is a nested bag

## FOREACH

### expanded queries = FOREACH queries GENERATE userId, flatten(expandQuery(queryString))

### Now we get a flat collection

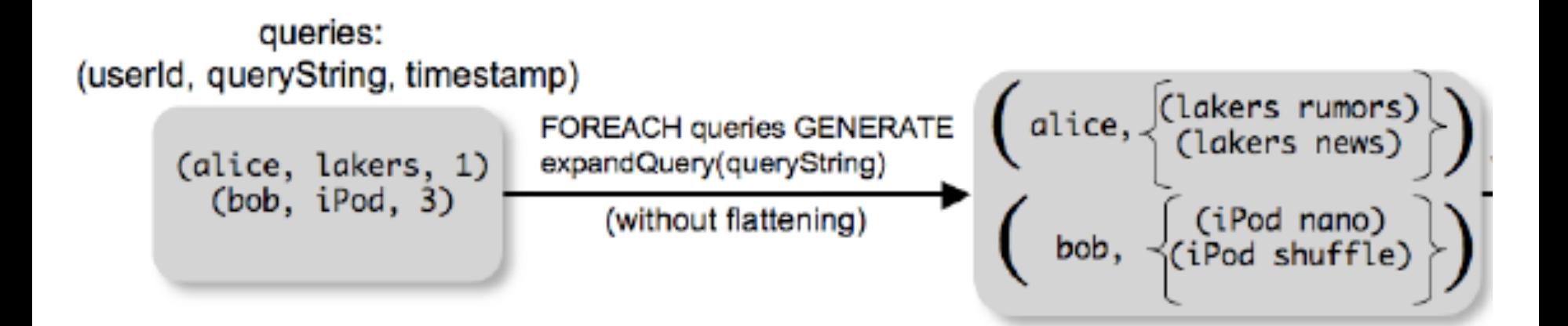

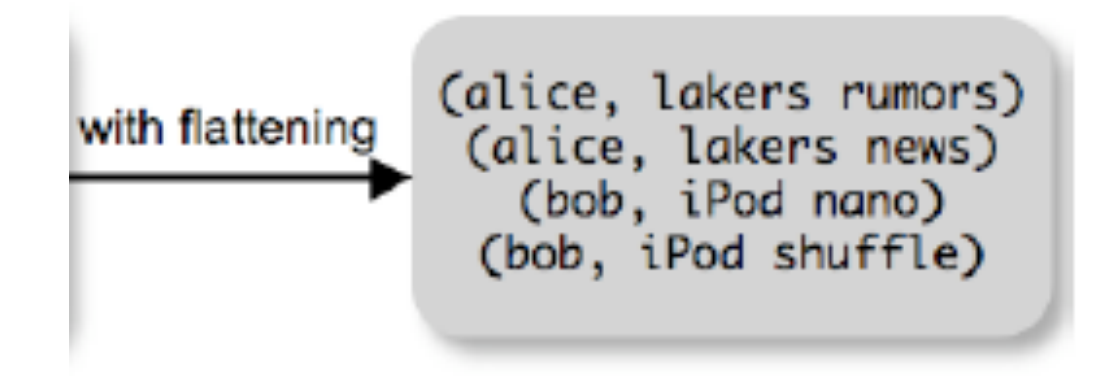

## FLATTEN

Note that it is NOT a normal function ! (that's one thing I don't like about Pig-latin)

- A normal FLATTEN would do this:
	- $-$  FLATTEN({{2,3},{5},{},{4,5,6}}) = {2,3,5,4,5,6} – Its type is:  $\{T\} \rightarrow \{T\}$
- The Pig Latin FLATTEN does this:
	- $-$  FLATTEN( $\{4,5,6\}$ ) = 4, 5, 6
	- What is its Type?  $\{T\} \rightarrow T, T, T, ..., T$  ?????

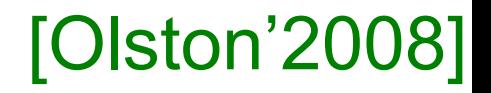

## FILTER

Remove all queries from Web bots:

real queries =  $FILTER$  queries BY userId neq 'bot'

Better: use a complex UDF to detect Web bots:

### real\_queries = FILTER queries BY NOT isBot(userId)

## JOIN

### results: {(queryString, url, position)} revenue: {(queryString, adSlot, amount)}

### join result = JOIN results BY queryString revenue BY queryString

join result : {(queryString, url, position, adSlot, amount)}

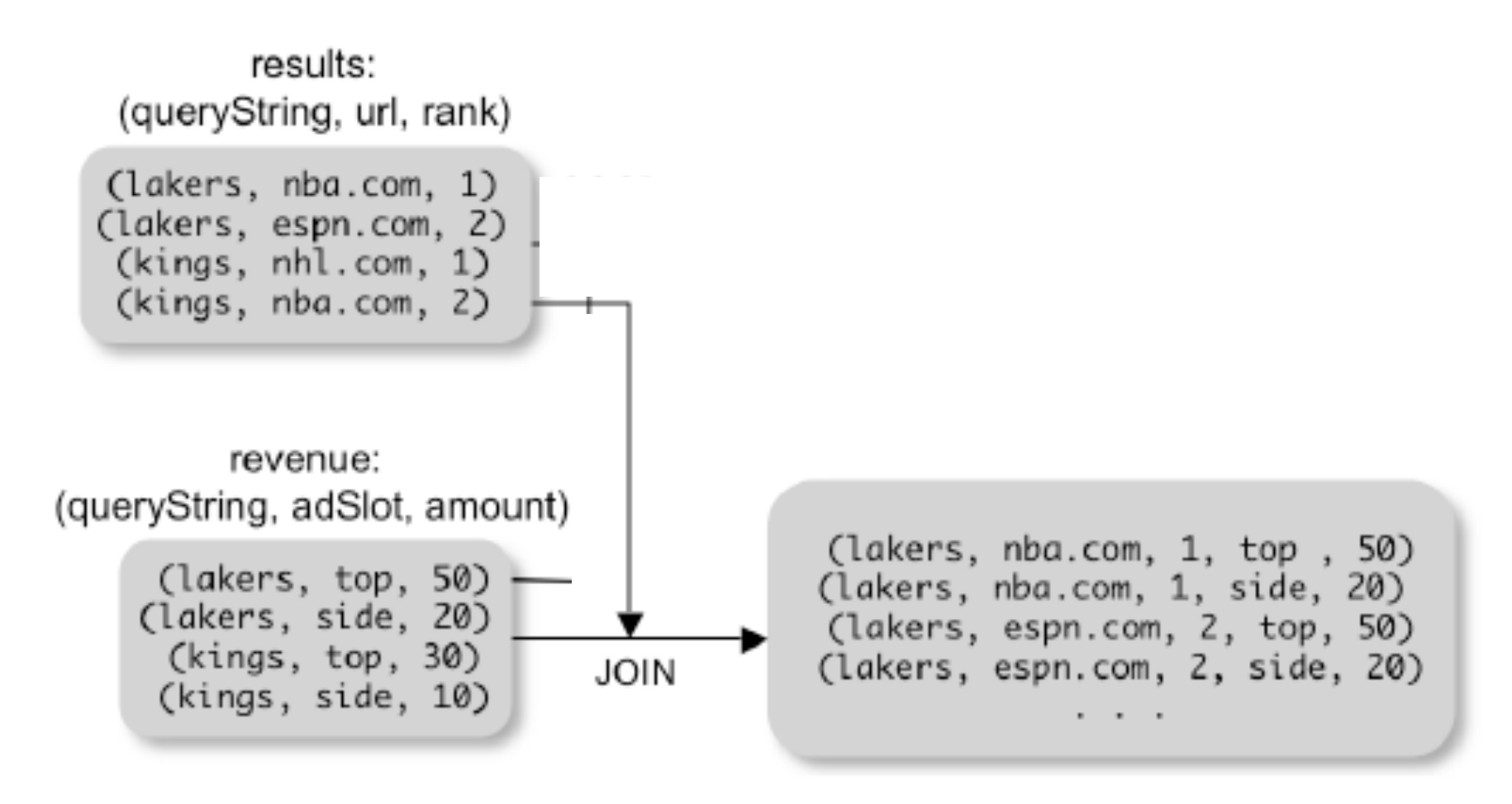

## GROUP BY

### grouped revenue = GROUP revenue BY queryString query\_revenues = FOREACH grouped revenue GENERATE queryString, SUM(revenue.amount) AS totalRevenue revenue: {(queryString, adSlot, amount)}

grouped revenue: {(queryString, {(adSlot, amount)})} query revenues: {(queryString, totalRevenue)}

## Simple MapReduce

map  $result = FOREACH$  input GENERATE FLATTEN(map(\*)) key\_groups =  $GROUP$  map\_result BY  $$0$ output = FOREACH key\_groups GENERATE \$0, reduce(\$1) input : {(field1, field2, field3, . . . .)}

> map result :  $\{(a1, a2, a3, ...) \}$ key groups :  $\{(a1, {(a2, a3, ...)}\})$ CSE 344 - Fall 2013

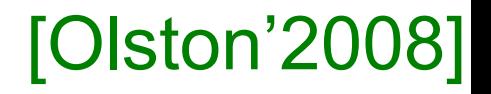

## Co-Group

results: {(queryString, url, position)} revenue: {(queryString, adSlot, amount)}

grouped\_data = COGROUP results BY queryString, revenue BY queryString;

grouped\_data: {(queryString, results:{(url, position)}, revenue:{(adSlot, amount)})}

What is the output type in general ?

## Co-Group

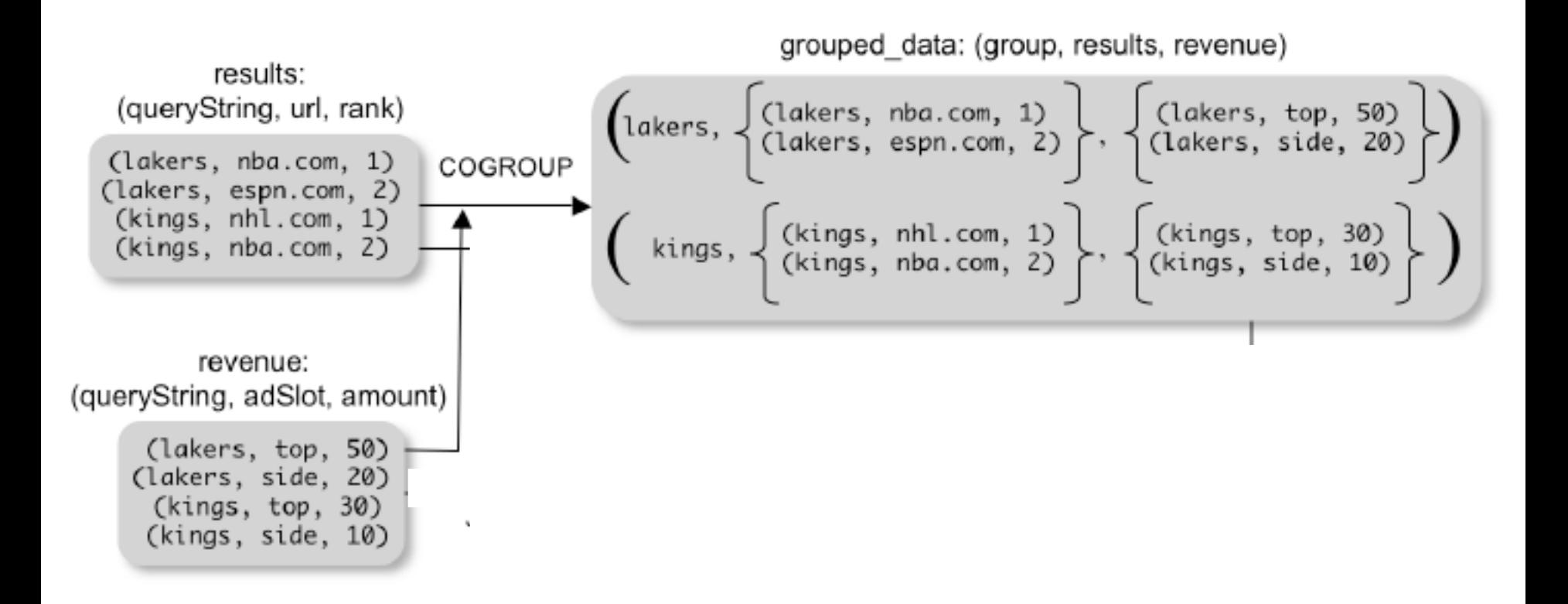

### Is this an inner join, or an outer join ?

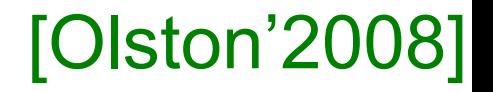

## Co-Group

grouped\_data: {(queryString, results:{(url, position)}, revenue:{(adSlot, amount)})}

url revenues =  $FOREACH$  grouped data **GENERATE** FLATTEN(distributeRevenue(results, revenue));

distributeRevenue is a UDF that accepts search results and revenue information for a query string at a time, and outputs a bag of urls and the revenue attributed to them.
#### [Olston'2008]

# Co-Group v.s. Join

grouped\_data: {(queryString, results:{(url, position)}, revenue:{(adSlot, amount)})}

grouped data = COGROUP results BY queryString, revenue BY queryString; join  $result = FOREACH$  grouped data GENERATE FLATTEN(results), FLATTEN(revenue);

#### Result is the same as JOIN

### Asking for Output: STORE [Olston'2008]

### STORE query\_revenues INTO `myoutput' USING myStore();

#### Meaning: write query revenues to the file 'myoutput'

### [Olston'2008]

## Implementation

- Over Hadoop !
- Parse query:
	- Everything between LOAD and STORE  $\rightarrow$ one logical plan
- Logical plan  $\rightarrow$  graph of MapReduce ops
- All statements between two (CO)GROUPs  $\rightarrow$  one MapReduce job

#### [Olston'2008]

## Implementation

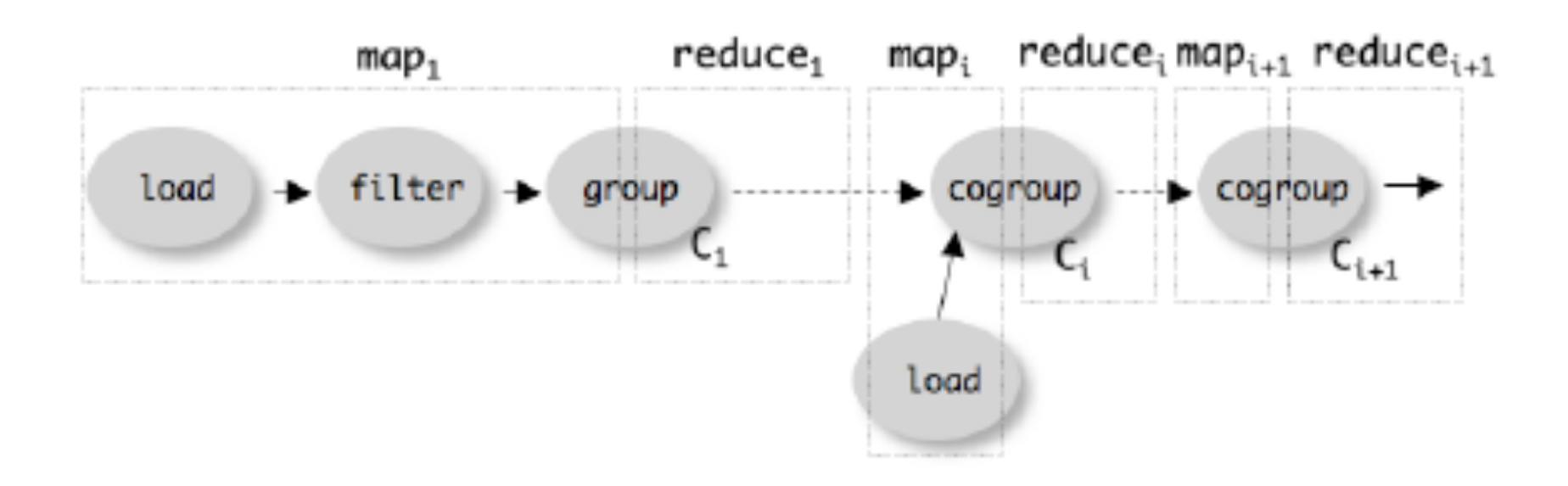

# Review: MapReduce

- Data is typically a file in the Google File System
	- HDFS for Hadoop
	- File system partitions file into chunks
	- Each chunk is replicated on k (typically 3) machines
- Each machine can run a few map and reduce tasks simultaneously
- Each map task consumes one chunk
	- Can adjust how much data goes into each map task using "splits"
	- Scheduler tries to schedule map task where its input data is located
- Map output is partitioned across reducers
- Map output is also written locally to disk
- Number of reduce tasks is configurable
- System shuffles data between map and reduce tasks
- Reducers sort-merge data before consuming it

## MapReduce Phases

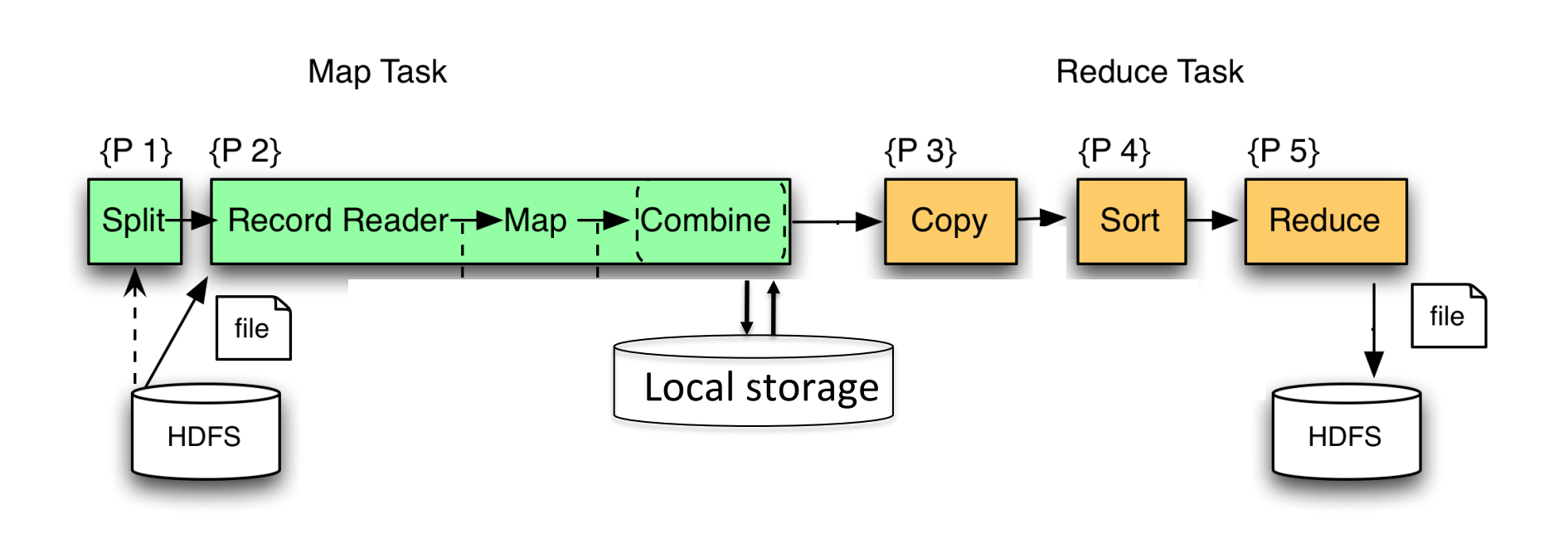

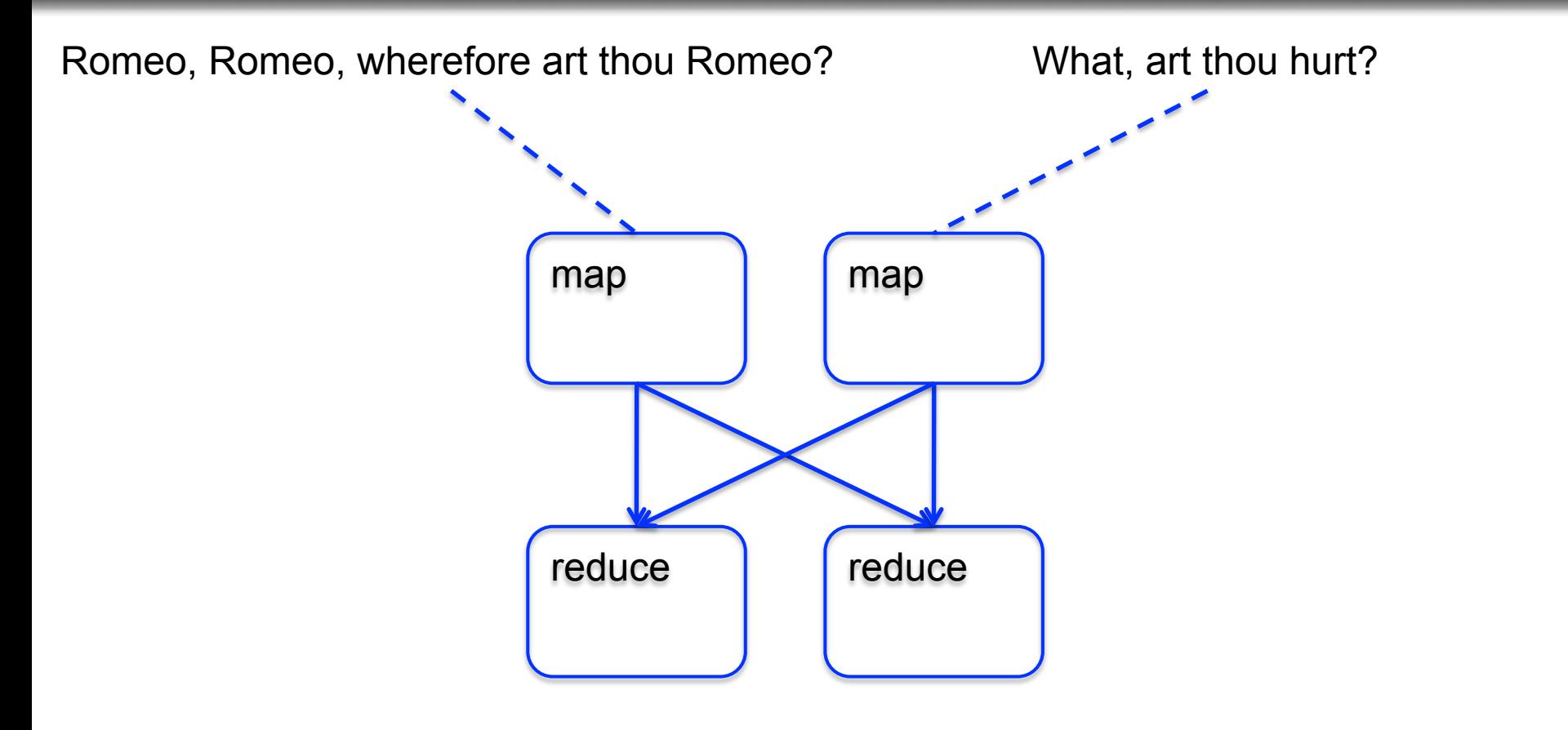

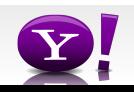

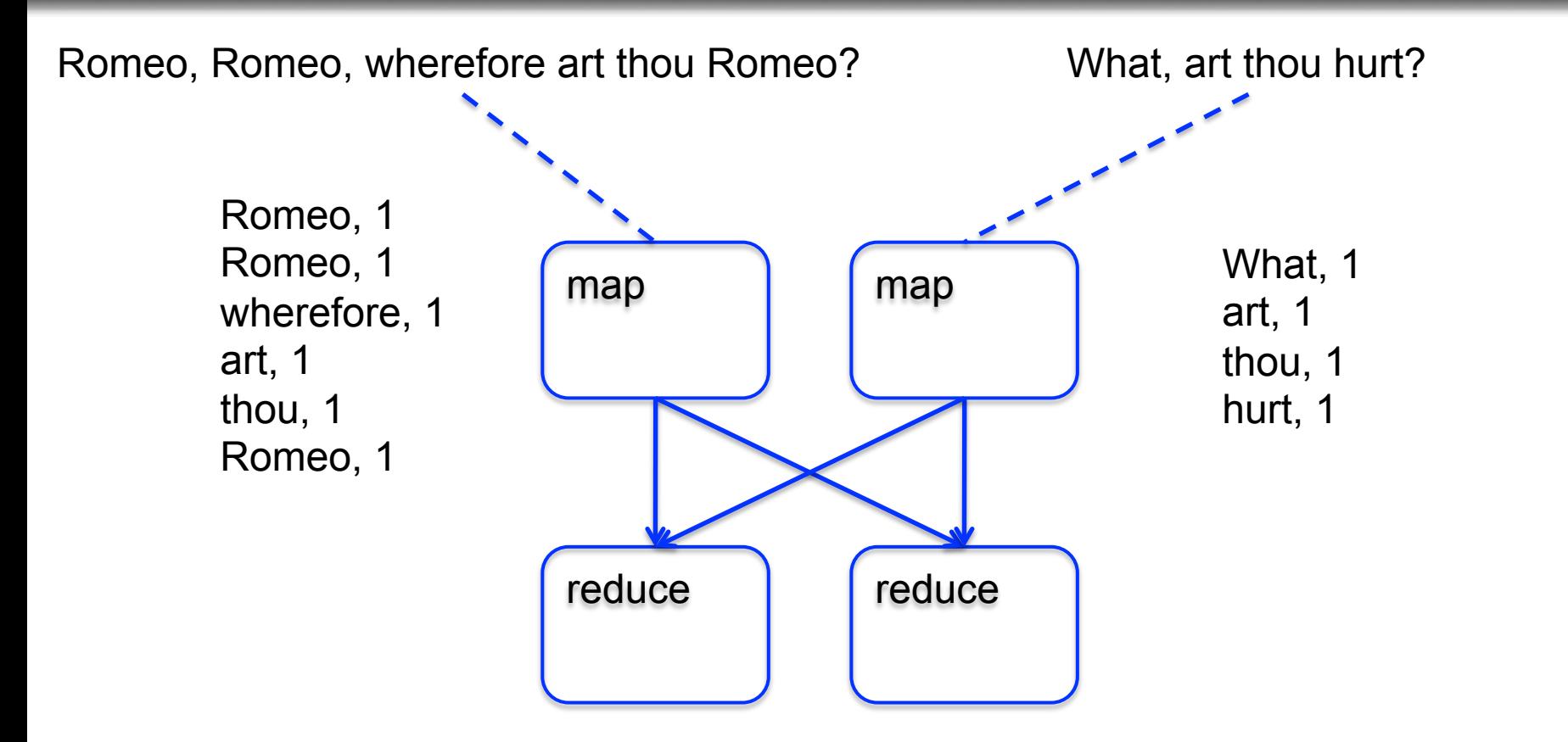

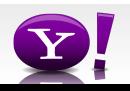

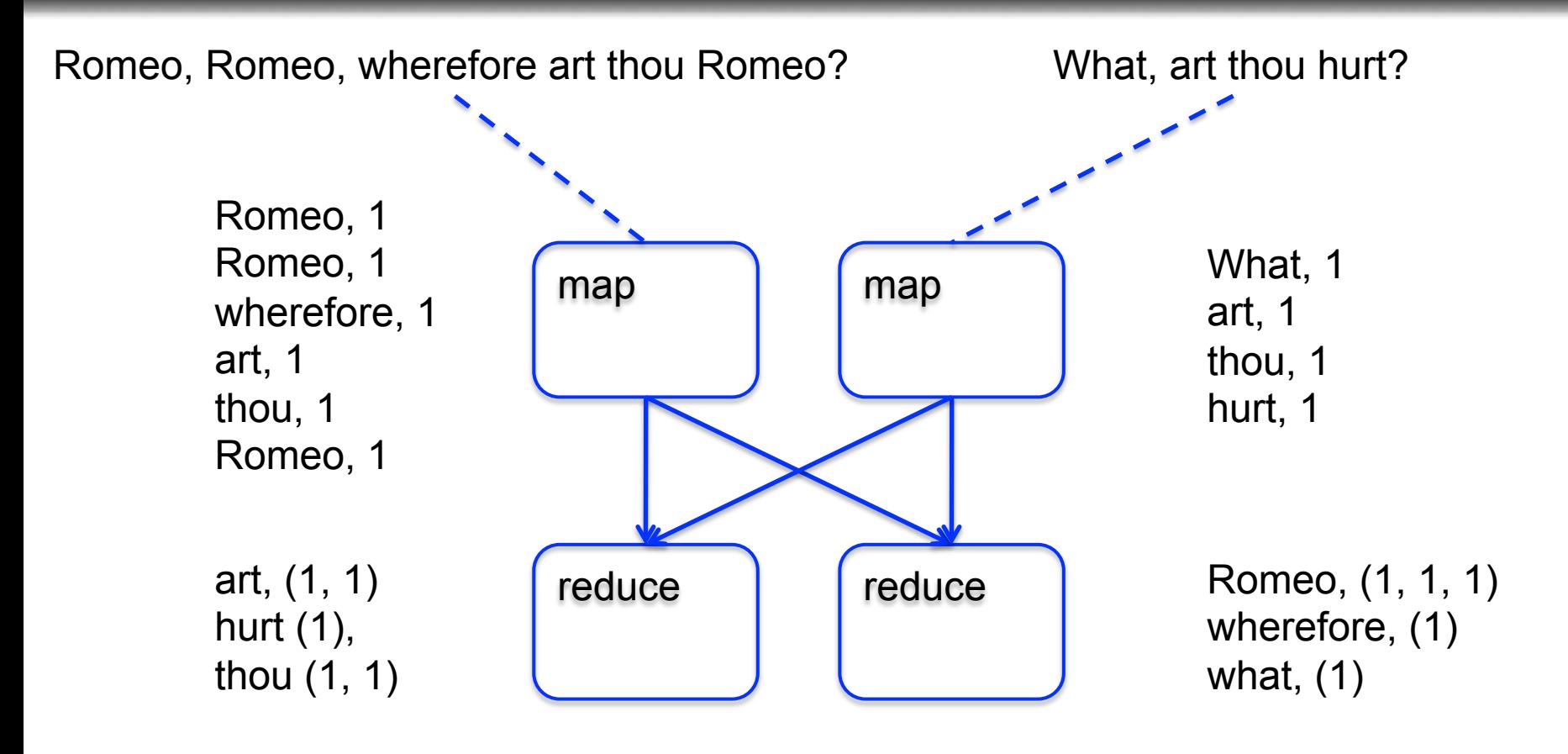

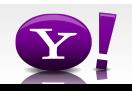

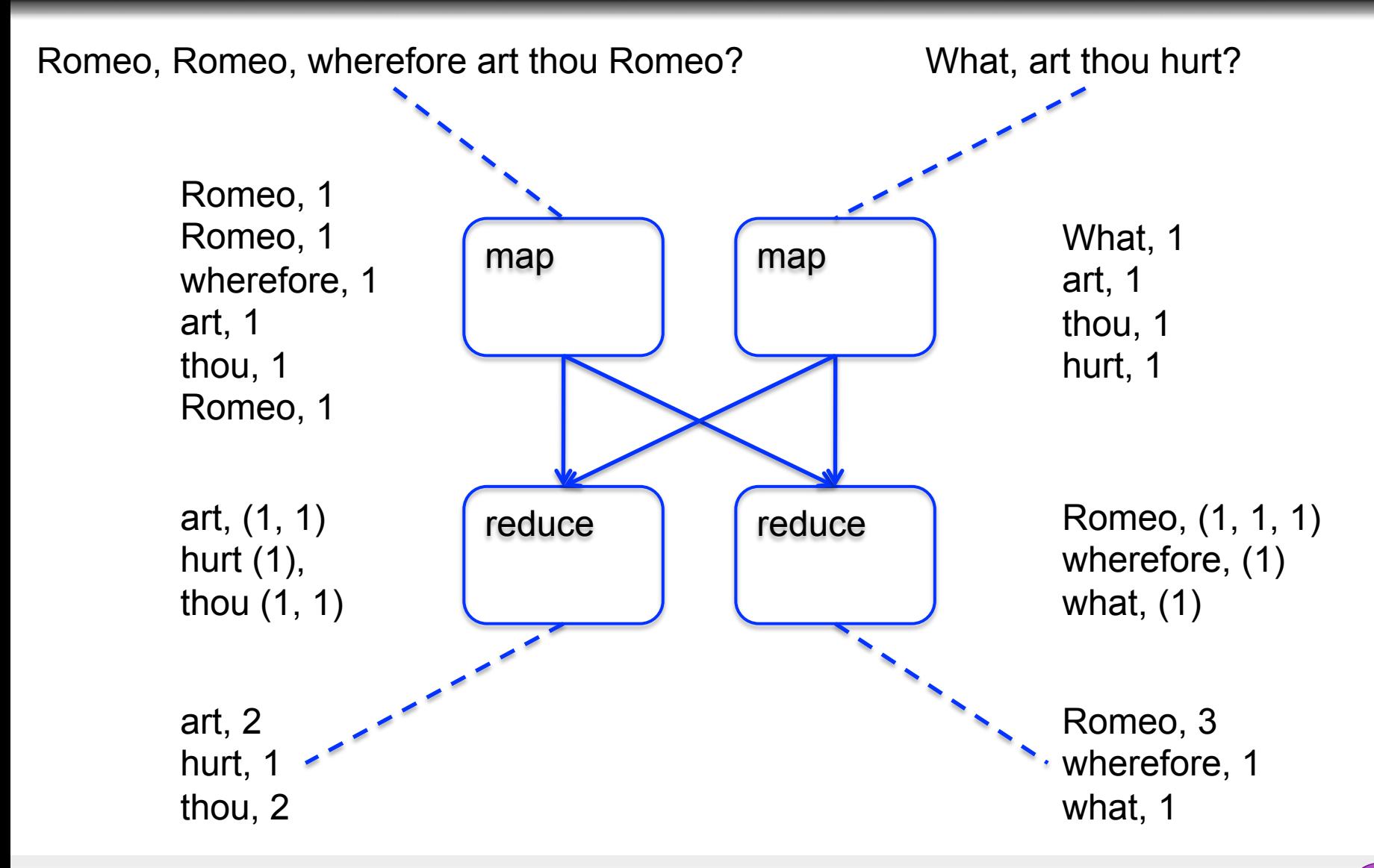

Ack: Alan Gates from Yahoo!

#### **Making Parallelism Simple**

- Sequential reads = good read speeds
- In large cluster failures are guaranteed; MapReduce handles retries
- Good fit for batch processing applications that need to touch all your data:
	- data mining
	- model tuning
- Bad fit for applications that need to find one particular record
- Bad fit for applications that need to communicate between processes; oriented around independent units of work

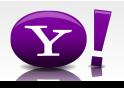

### **What is Pig?**

- An engine for executing programs on top of Hadoop
- It provides a language, Pig Latin, to specify these programs
- An Apache open source project http://hadoop.apache.org/pig/

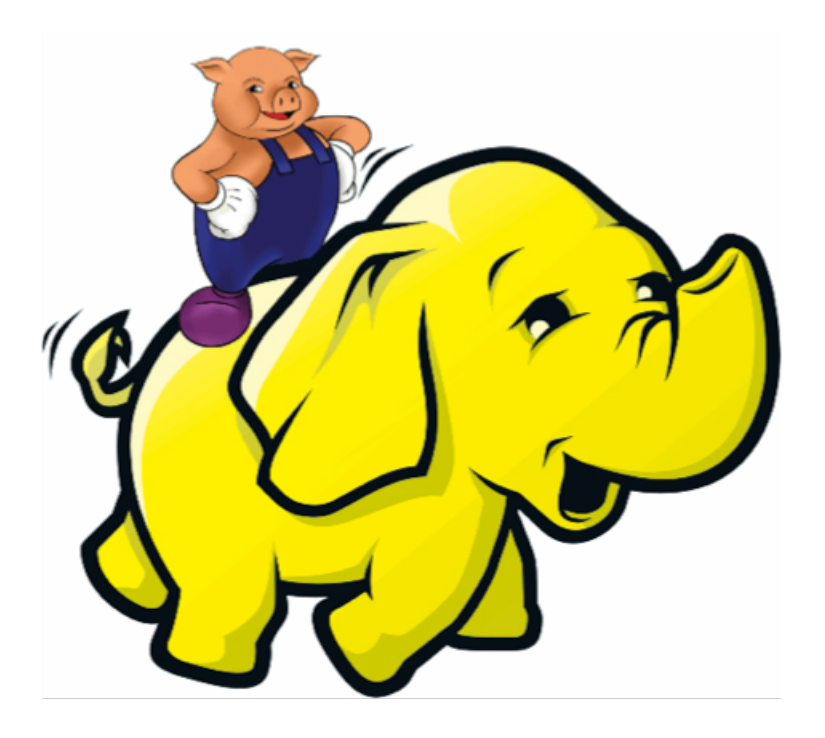

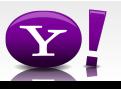

 Suppose you have user data in one file, website data in another, and you need to find the top 5 most visited sites by users aged 18 - 25.

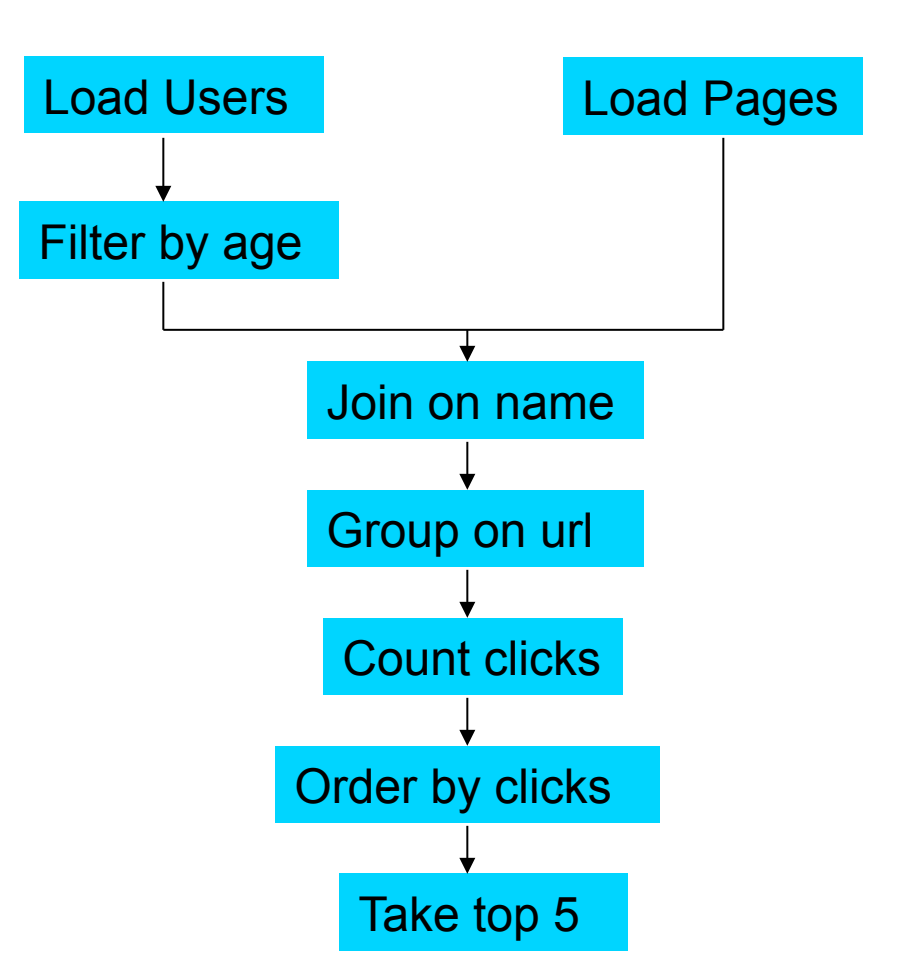

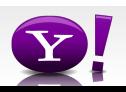

#### **In MapReduce**

```
import java.io.IOException; 
import java.util.ArrayList; 
import java.util.Iterator; 
import java.util.List; 
import org.apache.hadoop.fs.Path;<br>import org.apache.hadoop.io.IongWritable;<br>import org.apache.hadoop.io.Text;
import org.apache.hadoop.io.Writable;<br>import org.apache.hadoop.io.WritableComparable;<br>import org.apache.hadoop.napred.FileInputFormat;<br>import org.apache.hadoop.mapred.FileInputFormat;<br>import org.apache.hadoop.mapred.JobCon
import org.apache.hadoop.mapred.KeyValueTextInputFormat; 
import org.apache.hadoop.mapred.Mapper; 
import org.apache.hadoop.mapred.MapReduceBase; 
import org.apache.hadoop.mapred.OutputCollector; 
import org.apache.hadoop.mapred.RecordReader; 
import org.apache.hadoop.mapred.Reducer; 
import org.apache.hadoop.mapred.Reporter; 
import org.apache.hadoop.mapred.SequenceFileInputFormat; 
import org.apache.hadoop.mapred.SequenceFileOutputFormat; 
import org.apache.hadoop.mapred.TextInputFormat; 
import org.apache.hadoop.mapred.jobcontrol.Job; 
import org.apache.hadoop.mapred.jobcontrol.JobControl; 
import org.apache.hadoop.mapred.lib.IdentityMapper; 
public class MRExample { 
 public static class LoadPages extends MapReduceBase 
               implements Mapper<LongWritable, Text, Text, Text> { 
               public void map(LongWritable k, Text val, 
OutputCollectorText, Text> oc, '<br>
Reporter reporter) throws IOException {<br>
// Pull the key out<br>
String line = val.toString();<br>
int firstComma = line.indexOf(',');<br>
String key = line.substring(0, firstComma);
String value = line.substring(firstComma + 1);<br>Text outKey = new Text(key);<br>// Prepend an index to the value so we know which file
 // it came from. 
Text outVal = new Text("1" + value); 
               oc.collect(outKey, outVal);
 } 
 } 
 public static class LoadAndFilterUsers extends MapReduceBase 
                implements Mapper<LongWritable, Text, Text, Text> { 
               public void map(LongWritable k, Text val, 
                              OutputCollector<Text, Text> oc, 
Reporter reporter) throws IOException {<br>// Pull the key out<br>String line = val.toString();
 int firstComma = line.indexOf(','); 
 String value = line.substring(firstComma + 1); 
 int age = Integer.parseInt(value); 
if (age < 18 || age > 25) return; 
 String key = line.substring(0, firstComma); 
 Text outKey = new Text(key); 
 // Prepend an index to the value so we know which file 
 // it came from. 
                      Text outVal = new Text("2" + value); 
                oc.collect(outKey, outVal); 
 } 
 } 
 public static class Join extends MapReduceBase 
                implements Reducer<Text, Text, Text, Text> { 
                public void reduce(Text key, 
 Iterator<Text> iter, 
OutputCollector<Text, Text> oc, 
Reporter reporter) throws IOException { 
 // For each value, figure out which file it's from and 
store it 
 // accordingly. 
 List<String> first = new ArrayList<String>(); 
 List<String> second = new ArrayList<String>(); 
                      while (iter.hasNext()) {<br>Text + 1 = 1 + 1 + 2 + 3 + 4\begin{array}{ll} \text{Text t = iter.next();}\\ \text{String value = t.toString();}\\ \text{if  (value.charAt(0) == '1') }\\ \text{first.add(value.cubstring(1));} \end{array} } 
                                                                                                                                                        } 
                                                                                                                                          } 
                                                                                                                                        Writable> { 
                                                                                                                                          } 
                                                                                                                                                       \lambdaText> { 
                                                                                                                                                        } 
                                                                                                                                          } 
                                                                                                                                                        }
```

```
 else second.add(value.substring(1));
```

```
 // Do the cross product and collect the values 
 for (String s1 : first) { 
 for (String s2 : second) { 
 String outval = key + "," + s1 + "," + s2; 
 oc.collect(null, new Text(outval)); 
                               reporter.setStatus("OK"); 
                        } 
                  } 
 } 
 public static class LoadJoined extends MapReduceBase 
 implements Mapper<Text, Text, Text, LongWritable> { 
              public void map( 
Text k,<br>Text val,
                         OutputCollector<Text, LongWritable> oc, 
Reporter reporter) throws TOException (<br>
Neumannia e and to String();<br>
int first-common = line.indexOf(,');<br>
int first-common = line.indexOf(,',', first-Comma);<br>
int first-common = line.indexOf(,',', first-Comma);<br>
String 
                    oc.collect(outKey, new LongWritable(1L)); 
 } 
 public static class ReduceUrls extends MapReduceBase 
             implements Reducer<Text, LongWritable, WritableComparable, 
             public void reduce( 
Text key,<br>Iterator<LongWritable> iter,<br>DutputCollectorCerliable=Domparable, Writable> oc,<br>OutputCollectorCerliables<br>// Add up all the values we see
long sum = 0;<br>while (iter.hasNext()) {<br>sum += iter.next().get();
                         reporter.setStatus("OK"); 
                   oc.collect(key, new LongWritable(sum)); 
 } 
 public static class LoadClicks extends MapReduceBase 
 implements Mapper<WritableComparable, Writable, LongWritable, 
 public void map( 
 WritableComparable key, 
                         Writable val, 
OutputCollector<LongWritable, Text> oc, 
Reporter reporter) throws IOException { 
 oc.collect((LongWritable)val, (Text)key); 
 } 
 public static class LimitClicks extends MapReduceBase 
             implements Reducer<LongWritable, Text, LongWritable, Text> { 
            int count = 0;
 public void reduce( 
 LongWritable key, 
                    Iterator<Text> iter, 
 OutputCollector<LongWritable, Text> oc, 
Reporter reporter) throws IOException { 
                   // Only output the first 100 records 
while \text{(count} < 100 \text{ & iter.hasNext())} { \text{oc.collect}(\text{key, iter.next}());
                         count++; 
 } 
 public static void main(String[] args) throws IOException { 
 JobConf lp = new JobConf(MRExample.class); 
 lp.setJobName("Load Pages");
```
reporter.setStatus("OK");

lp.setInputFormat(TextInputFormat.class);

 lp.setOutputKeyClass(Text.class); lp.setOutputValueClass(Text.class); lp.setMapperClass(LoadPages.class); FileInputFormat.addInputPath(lp, new Path("/user/gates/pages")); FileOutputFormat.setOutputPath(lp,<br>new Path("/user/gates/tmp/indexed\_pages"));<br>lp.setNumReduceTasks(0); Job loadPages = new Job(lp); JobConf lfu = new JobConf(MRExample.class); lfu.setJobName("Load and Filter Users"); lfu.setInputFormat(TextInputFormat.class); lfu.setOutputKeyClass(Text.class);<br>lfu.setOutputValueClass(Text.class);<br>lfu.setMapperClass(LoadAndFilterUsers.class);  $\label{eq:path} \begin{array}{ll} \texttt{FileInput} {\small \texttt{Format}.\texttt{addInputPath}(\texttt{It}, \texttt{new} \texttt{if}(\texttt{if}(\mathbf{x}, \mathbf{new}))) \texttt{FileOutput} {\small \texttt{Part}(\texttt{if}(\mathbf{x}, \mathbf{new})), \texttt{HileY} {\small \texttt{Text}(\texttt{if}(\mathbf{x}, \mathbf{new})), \texttt{Text}(\mathbf{x}, \mathbf{new})), \texttt{Text}(\mathbf{x}, \mathbf{new});\texttt{Text}(\mathbf{x}, \mathbf{new})), \end{array}}$  Job loadUsers = new Job(lfu); JobConf join = new JobConf(MRExample.class); join.setJobName("Join Users and Pages"); join.setInputFormat(KeyValueTextInputFormat.class); join.setOutputKeyClass(Text.class); join.setOutputValueClass(Text.class); join.setMapperClass(IdentityMapper.class); join.setReducerClass(Join.class); FileInputFormat.addInputPath(join, new Path("/user/gates/tmp/indexed\_pages")); FileInputFormat.addInputPath(join, new Path("/user/gates/tmp/filtered\_users")); FileOutputFormat.setOutputPath(join, new Path("/user/gates/tmp/joined")); join.setNumReduceTasks(50); Job joinJob = new Job(join); joinJob.addDependingJob(loadPages); joinJob.addDependingJob(loadUsers); JobConf group = new JobConf(MRExample.class); group.setJobName("Group URLs"); group.setInputFormat(KeyValueTextInputFormat.class);<br>group.setOutputKeyClass(Text.class);<br>group.setOutputValueClass(LongWritable.class); group.setOutputPormat(SequenceFileOutputPormat.class);<br>group.setMapperClass(LoadJoined.class);<br>group.setCombinecClass(ReduceDrls.class);<br>group.setCombinecClass(ReduceDrls.class);<br>PileInputPormat.addInputPath(group, new; Path("/user/gates/tmp/joined"));<br>FileOutputFormat.setOutputPath(group, new<br>Path("/user/gates/tmp/grouped")); group.setNumReduceTasks(50); Job groupJob = new Job(group); groupJob.addDependingJob(joinJob); JobConf top100 = new JobConf(MRExample.class); top100.setJobName("Top 100 sites"); top100.setInputFormat(SequenceFileInputFormat.class); top100.setOutputKeyClass(LongWritable.class); top100.setOutputValueClass(Text.class); top100.setOutputFormat(SequenceFileOutputFormat.class);<br>top100.setMapperClass(LoadClicks.class);<br>top100.setCombinerClass(LimitClicks.class);<br>top100.setEoducerClass(LimitClicks.class);<br>top100.setReducerClass(LimitClicks.cla Path("/user/gates/tmp/grouped")); FileOutputFormat.setOutputPath(top100, new Path("/user/gates/top100sitesforusers18to25")); top100.setNumReduceTasks(1);  $Joh$  limit = new  $Joh(ton100)$ ; limit.addDependingJob(groupJob); JobControl jc = new JobControl("Find top 100 sites for users 18 to 25"); jc.addJob(loadPages); jc.addJob(loadUsers); jc.addJob(joinJob);  $\overline{1}$ c.addJob $\overline{1}$ ob $\overline{1}$ ob);

jc.addJob(limit); jc.run();

 $\lambda$ }

#### 170 lines of code, 4 hours to write

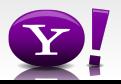

### **In Pig Latin**

```
Users = load 'users' as (name, age); 
Fltrd = filter Users by 
        age >= 18 and age <= 25;
Pages = load 'pages' as (user, url); 
Jnd = \dot{j}oin Fltrd by name, Pages by user;
Grpd = qroup Jnd by url;
Smmd = foreach Grpd generate group, 
        COUNT(Jnd) as clicks; 
Srtd = order Smmd by clicks desc; 
Top5 = limit Srtd 5;
store Top5 into 'top5sites';
```
#### 9 lines of code, 15 minutes to write

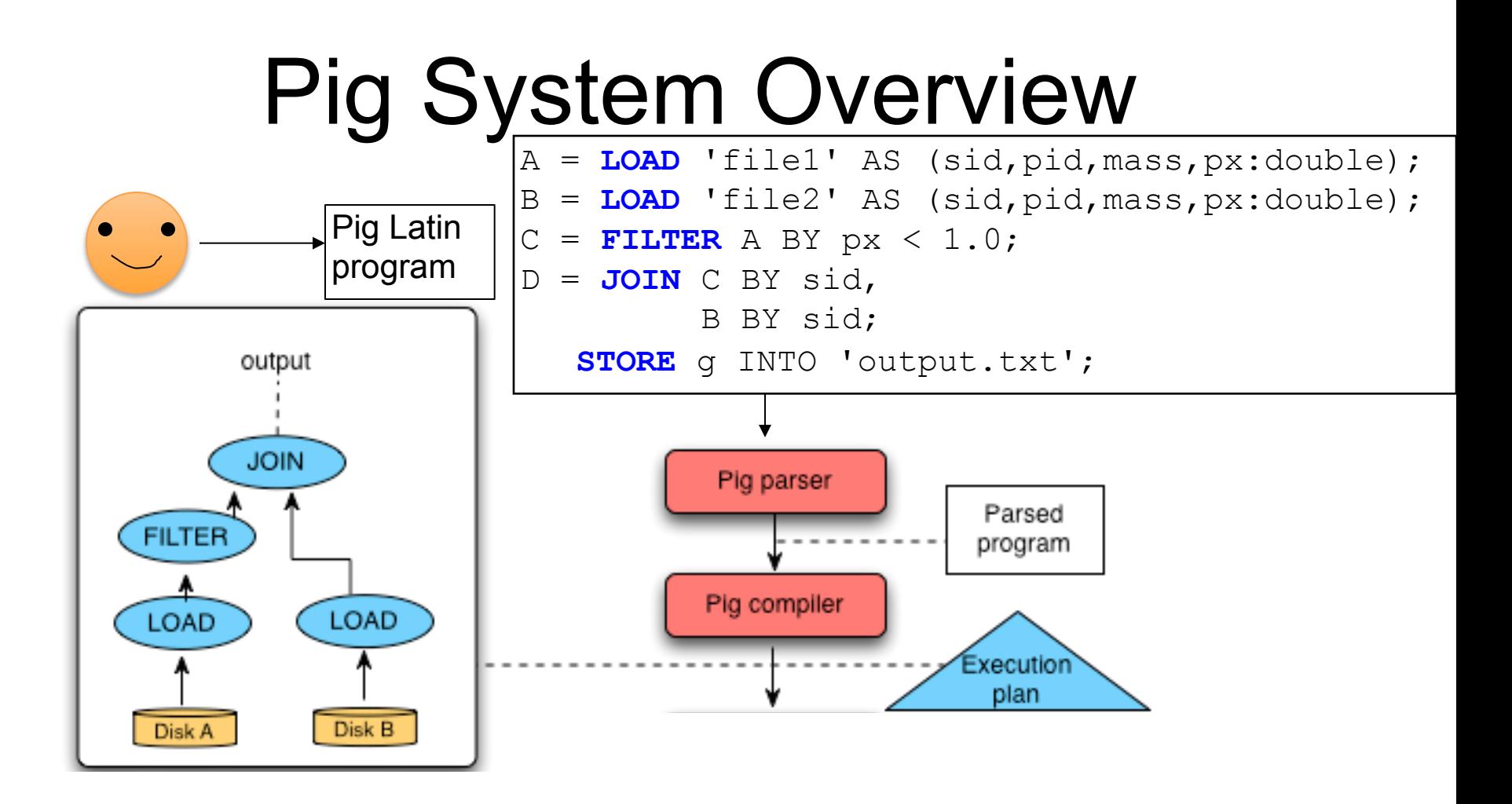

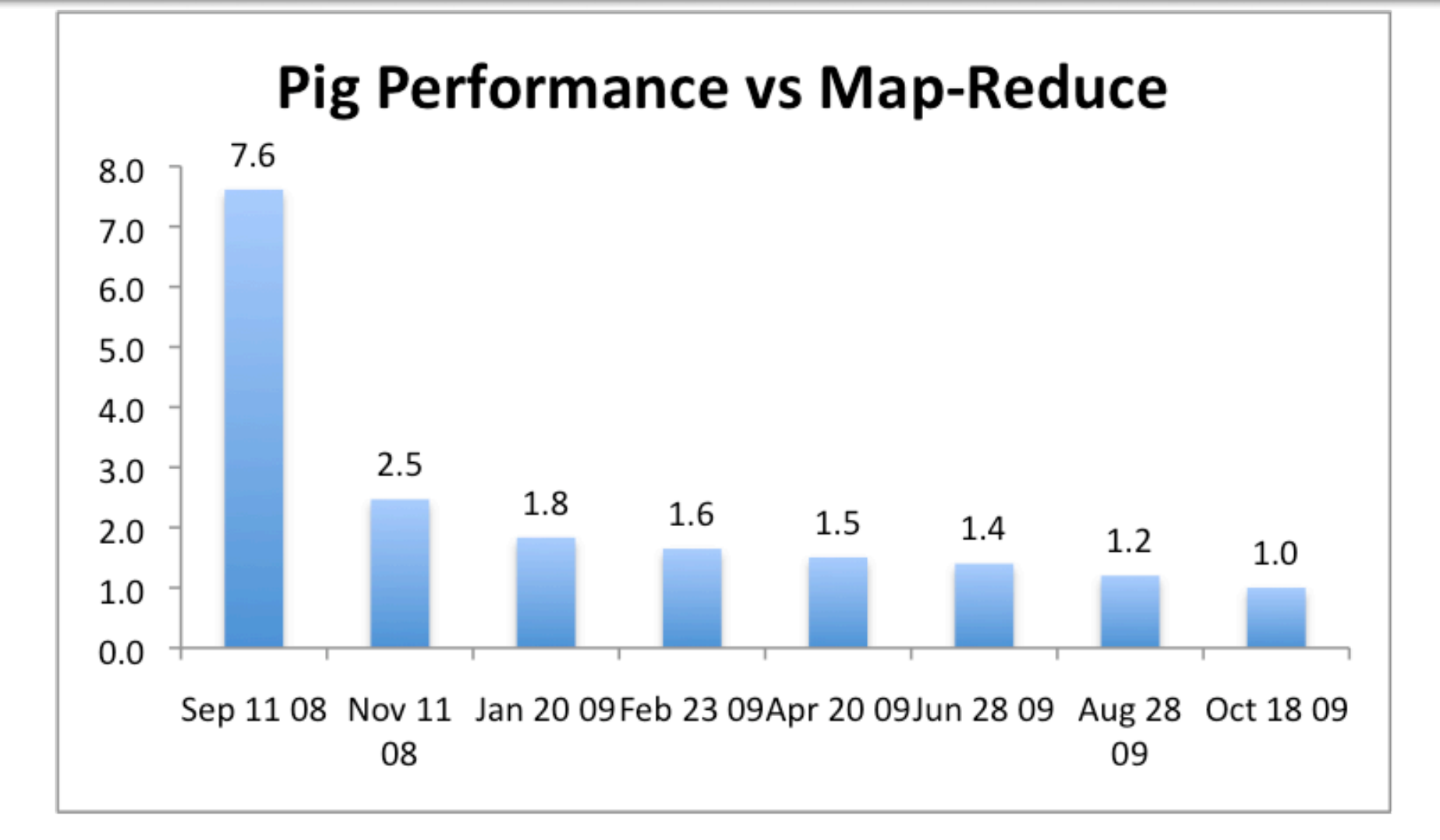

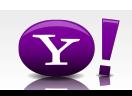